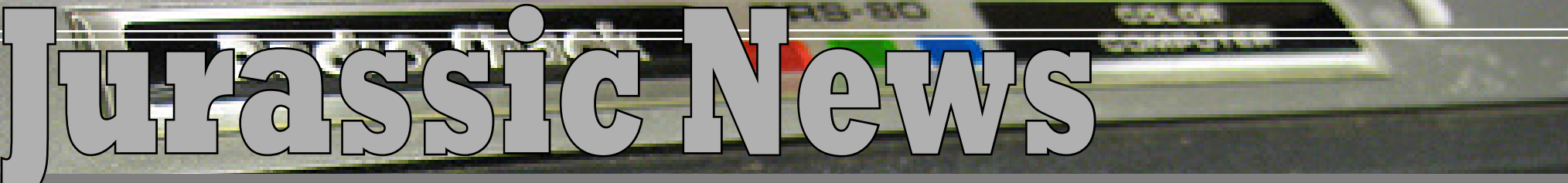

*Retrocomputer Magazine Anno 9 - Numero 47 - Maggio 2013*

*Tandy Radio Shack*  2 *TRS-80 Color Computer*

*Storia del Desk Top Pubblishing*

*C128: Il futuro arriva tardi*

W

*Corso di Prolog* 

*Le previsioni sbagliate*

*Retro Riviste: Physics Today*

*Videogiochi e Personal Computer*

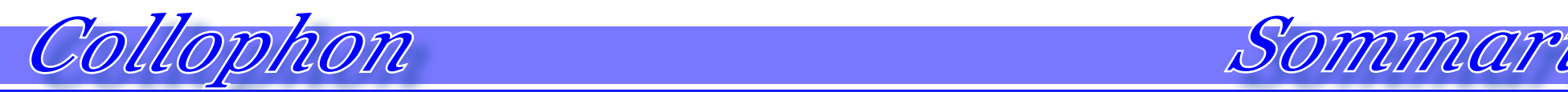

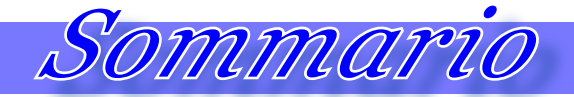

### *Jurassic News*

*Rivista aperiodica di Retrocomputer*

*Coordinatore editoriale: Tullio Nicolussi [Tn]*

*Redazione:* 

*redazione@jurassicnews.com*

*Hanno collaborato a questo numero: Sonicher [Sn] Salvatore Macomer [Sm] Giovanni [jb72] Massimo Cellini Gianni M. [Mg]*

### *Diffusione:*

*La rivista viene diffusa in formato PDF via Internet agli utenti registrati sul sito:*

### **www.jurassicnews.com.**

*La registrazione è gratuita e anonima; si gradisce comunque una registrazione nominativa.*

### *Contatti:*

*info@jurassicnews.com*

### *Copyright:*

*I marchi citati sono di copyrights dei rispettivi proprietari. La riproduzione con qualsiasi mezzo di illustrazioni e di articoli pubblicati sulla rivista, nonché la loro traduzione, è riservata e non può avvenire senza espressa autorizzazione.*

### *Jurassic News*

*promuove la libera circolazione delle idee*

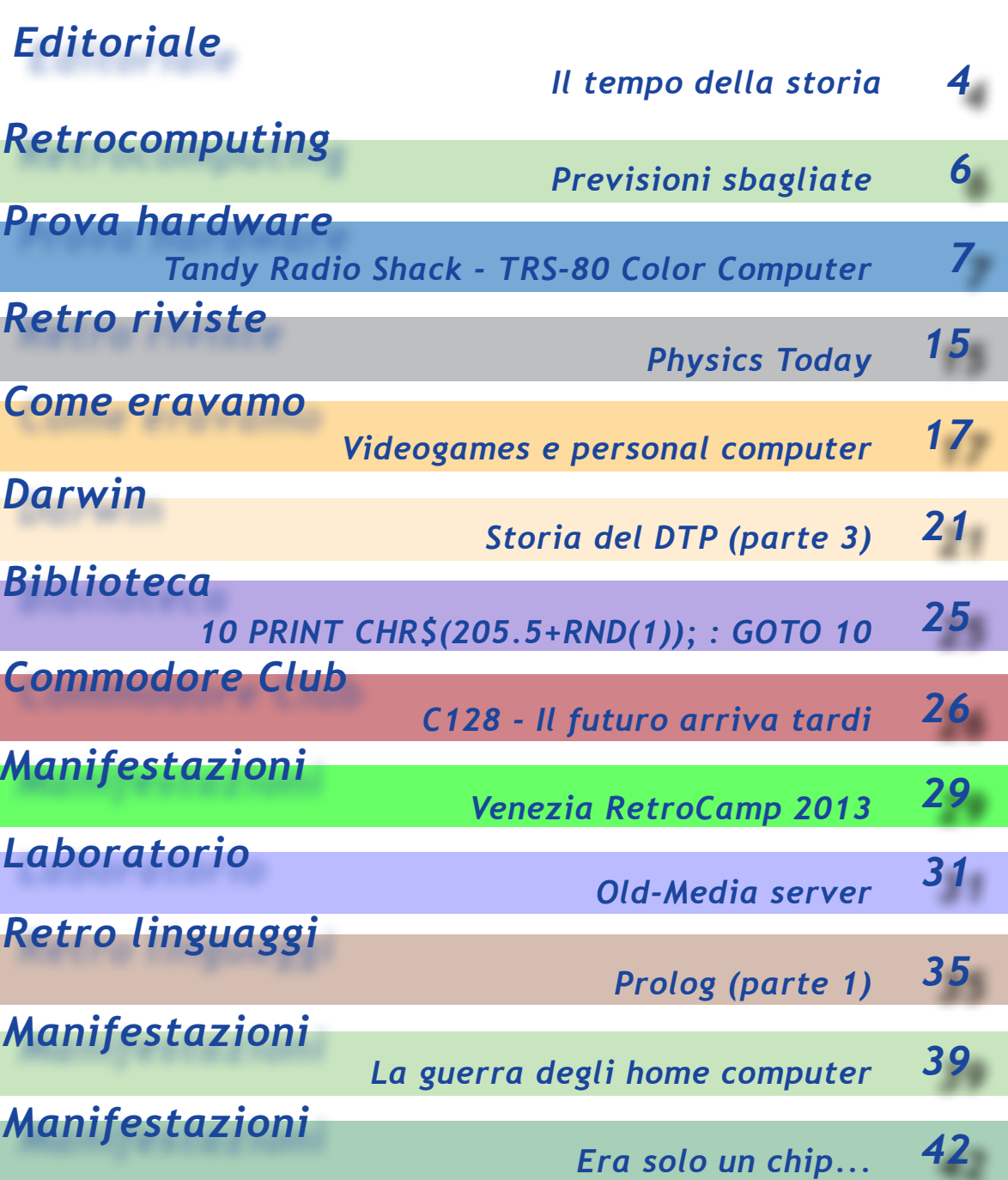

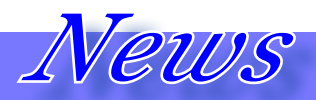

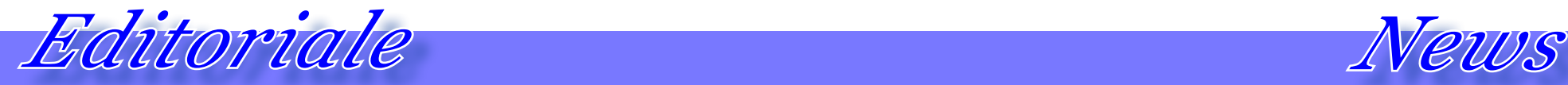

Prossime iniziative che vi segnaliamo

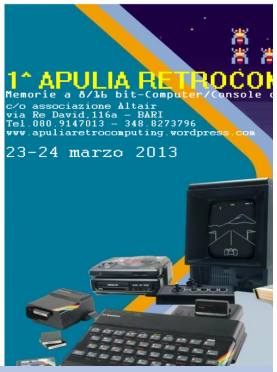

Apulia Retrocomputing (1^ edizione 2013)

apuliaretrocomputing. wordpress.com

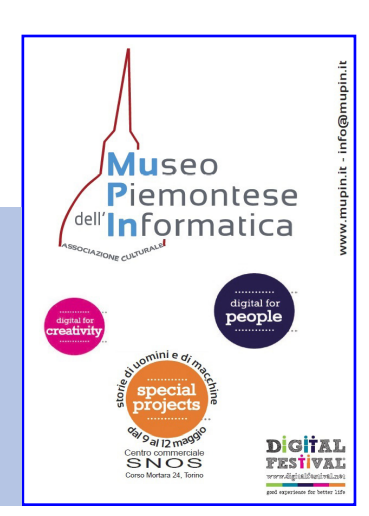

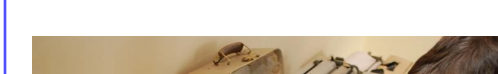

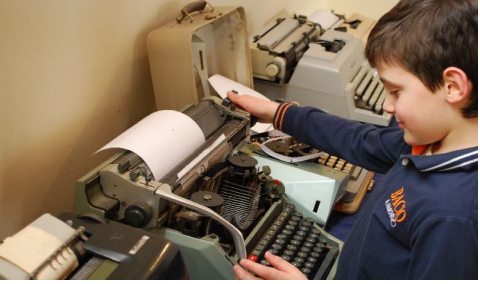

Tecno Era Mostra Retrocomputer e Tecnologia Vintage Castel Morrone (CE)

www.associazione64.it

# *Il tempo della storia*

*C'è un tempo per collezionare e un tempo per raccontare. Questo in estrema sintesi il messaggio che è venuto fuori dalla manifestazione Venezia RetroCamp 2013.* 

*L'evento (il reportage in questo numero) personalmente mi è servito per focalizzare l'idea che coltivo da tempo e che si è rafforzata e definita nel rapporto con gli amici collezionisti e con i lettori che ci mandano osservazioni e spunti di riflessione.*

*Dopo la collezione, il restauro, la vetrina sul Web e la mostra di vecchi computer, cosa manca? Qual'è l'impegno che dobbiamo prenderci tutti, noi che crediamo nel futuro della storia informatica?*

*Dobbiamo passare dall'idea di "retro computing" alla prospettiva del "computer history".* 

*Non basta più collezionare macchine, programmi, libri e riviste; dobbiamo mettere assieme il tutto e andare nella direzione della ricerca storica, nella ricostruzione ragionata del perché le cose si siano evolute in una certa direzione e non in un'altra. E per fare questo serve, in una parola, la ricerca!*

*E' necessario capire, documentare e trasmettere la conoscenza se vogliamo che l'hobby della retro informatica non sia uno sterile elenco di sistemi e diventi storia.*

*Serve una maturazione culturale anche nostra se vogliamo trasmetterne il valore ad altri.* 

*Cominciamo dalla consapevolezza.*

# MuPIn presenta:

Storie di uomini e di macchine Da Ada a Zuckemberg

www.mupin.it

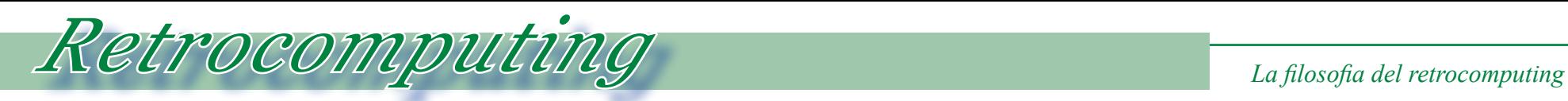

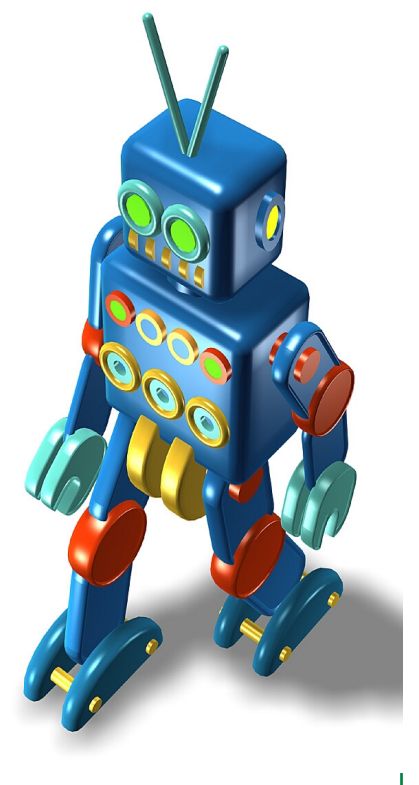

# *Previsioni sbagliate*

*di Tullio Nicolussi*

*perché più se ne annunciano e più facile è che qualcuna si riesca a centrarla. Se poi le cose non accadute sono tante è anche facile che il pubblico se ne dimentichi.*

*Deleterie al massimo grado sono invece le previsione negative, anche perché, mano a mano che il tempo futuro le allontana, diventano sempre più* 

# *ridicole.*

*Nell'ambito del computer abbiamo assistito a parecchie vaticinazioni sbagliate. Forse le più famose sono, in ordine sparso:*

*-"Non c'è nessuna ragione per credere che ciascuno vorrà avere un computer in casa" -- [1977] Ken Olson, fondatore e presi-*

*Da sempre l'uomo si cimenta nella divinazione pretendendo di poter affermare oggi ciò che sarà o che non sarà mai vero l'indomani.*

*Fra i due tipi di previsione, quella positiva: -"fra x anni mi aspetto che..." e quella negativa: :"non si realizzerà mai che...", la seconda è la più pericolosa.* Da sempre l'uomo si cimen<br>nella divinazione pretendena<br>di poter affermare oggi ciò c<br>sarà o che non sarà mai ve<br>l'indomani.<br>Fra i due tipi di prevision<br>quella positiva: -"fra x an<br>mi aspetto che..." e quella n<br>gativa: :"no

*Infatti se in una previsione si* 

*afferma una certa evoluzione, poi ci si può sempre giustificare della mancata realizzazione con varie scuse: -"Se non fosse finito il petrolio....", -"Se non fosse accaduta quella tal catastrofe...". Insomma si può anche riuscire a cavarsela senza troppi danni di immagine.*

*Ci sono dei veri professionisti di previsione che ne sfornano una al giorno e fanno bene! Sì,* 

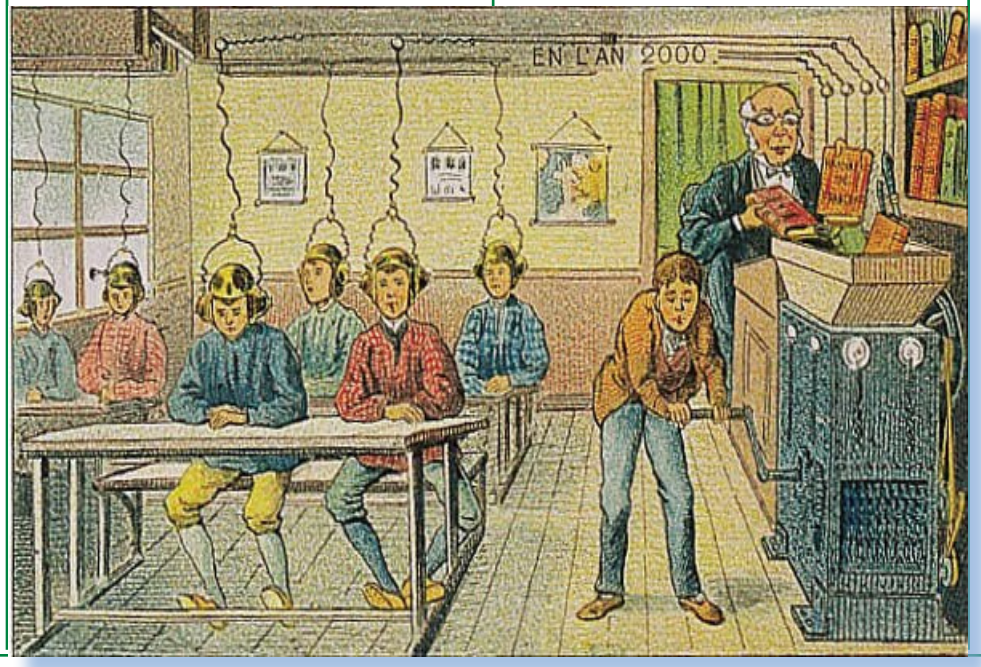

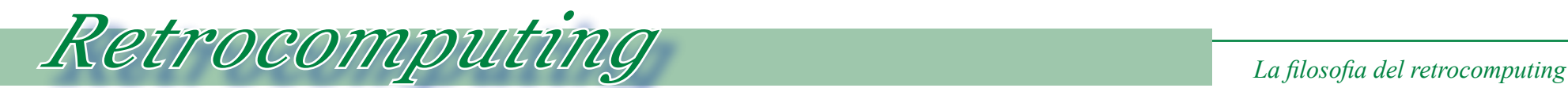

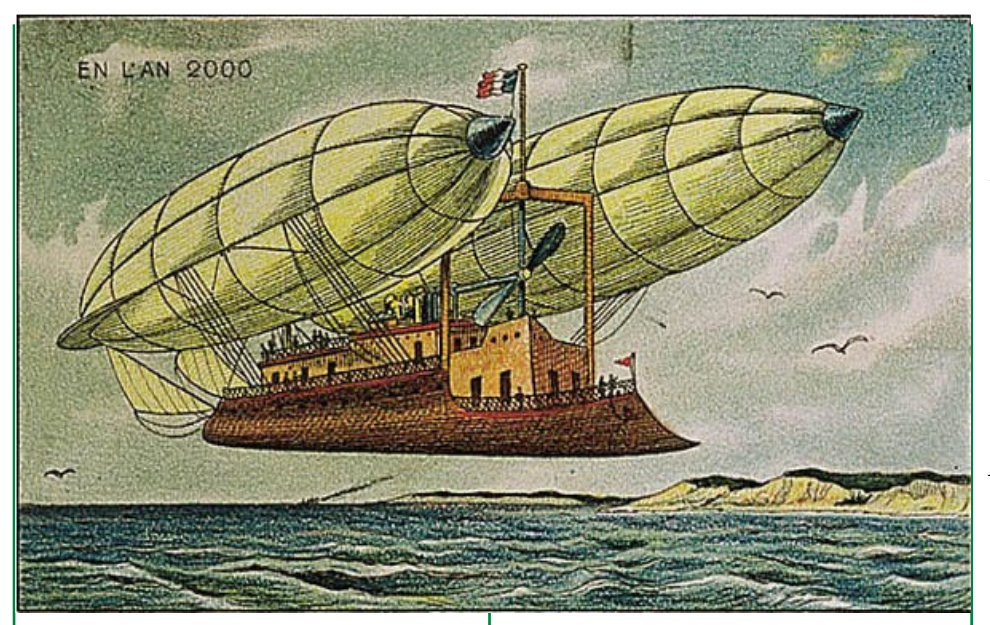

*dente della Digital Equipment Corporation. famose:*

*-"Non faremo mai un sistema operativo a 32 bit." — Bill Gates E ancora di Gates:*

*:-"Nessuno avrà mai bisogno di più di 640 Mbyte di memoria".*

*Nella storia le previsioni del "mai succederà..." si ricordano ancora. Eccone una delle più* 

*-"E' impossibile che una macchina più pesante dell'aria possa volare" e questo lo affermò nel 1985 nientepopo di meno che Lord Kelvin, fisico e scienziato di fama e presidente della British Royal Society.*

*Ancora: -"Un razzo non sarà mai in grado di lasciare l'atmosfera terrestre" New York Times, 1936.*

*E che ne dite di questa: -"Non* 

*saremo mai in grado di costruire un aeroplano più grande" . Lo disse un ingegnere della Boeing dopo il volo inaugurale del primo aereo bimotore capace di trasportare dieci passeggeri.*

*L'aviazione è stata un vero e proprio cavallo di battaglia per i predittori negativi, ma prima lo era stata l'automobile e la navigazione transatlantica.*

*E che dire di Ernest Rutherford, il primo a realizzare la fissione atomica, il quale era sicurissimo che -"L'energia ricavabile dalla fissione nucleare è ben poca cosa rispetto alla potenza che uno si aspetterebbe". Sull'energia nucleare anche Einstein disse la sua più o meno sullo stesso tenore di quanto affermava Rutherford.*

*E l'ammiraglio Admiral Wil-*

*liam D. Leahy, che affermò davanti al presidente Truman, parlando del progetto USA di costruire la bomba atomica: -"E' la cosa più stupida che possiamo fare: quella bomba non scoppierà mai, e parlo come esperto di esplosivi".*

*Sappiamo poi come è andata...*

*Un altro campo per il pascolo delle "bufale" è stato quello delle telecomunicazioni. Dal telegrafo in poi si sono sprecati fiumi di inchiostro per ridicolizzare alle nuove scoperte e per affermare che nessuno userà mai il telefono piuttosto che la radio.*

*Tornando ai computer o comunque alle macchine da ufficio, ecco cosa diceva un manager della IBM ad uno dei fondatori della Xerox in merito alle macchine fotocopiatrici:*

*-" Si venderanno al massimo* 

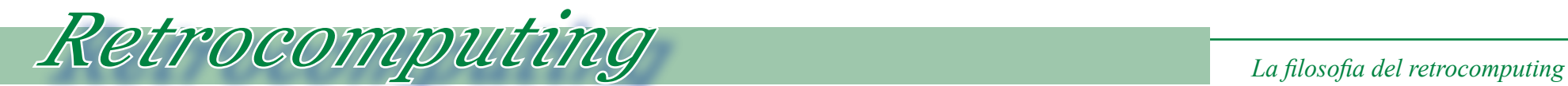

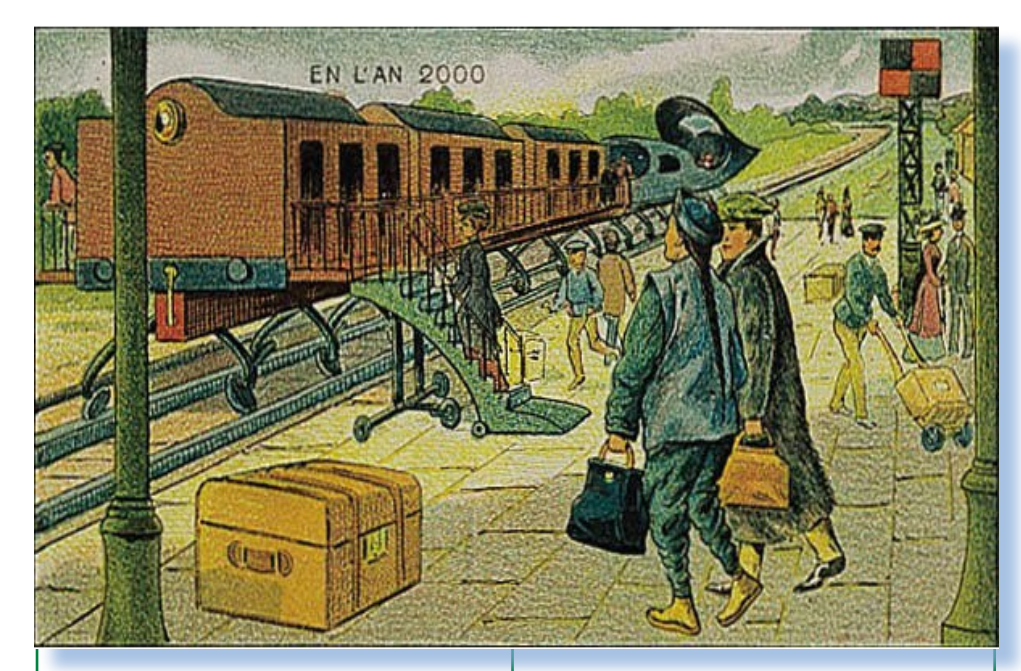

*5.000 fotocopiatrici in tutto il mondo". Siamo nel 1959.*

*Questa poi, detta da Thomas Edison nel 1889 quando si usava solo la corrente continua: -"Occuparsi di corrente alternata è una perdita di tempo: nessuno la userà mai", è una perla rara! Peraltro su questo specifico argomento non è escluso che si ripensi alla cor-* *rente continua come utilizzazione nel domestico: infatti la produzione sta sempre di più diventando distribuita e quando puoi consumare sul posto quello che produci, ad esempio con il fotovoltaico, non è molto intelligente farne una doppia conversione.*

*Questi esempi dovrebbero insegnarci la lezione e ce ne sono* 

*tanti e molto più vicini a noi, basta pensare alla rete e alle sue tecnologie, nate per fare una certa cosa e poi usate in tutt'altro modo.*

*Chi poteva immaginare ad esempio il successo di Facebook? Nemmeno il suo creatore, per la verità...*

*Ma perché la gente fa previsioni sbagliate? Evidentemente perché manca di "vision" o semplicemente perché gli elementi fondamentali che permetterebbero quella certa cosa non sono ancora disponibili e forse nemmeno immaginati.*

*Quindi io mi astengo, prudentemente e quando sento affermare che "il petrolio finirà nel giro di trent'anni", "sconfiggeremo il cancro fra due decenni", "le donne non saranno mai in grado di fecondarsi senza il maschio", "l'amore virtuale non* 

*potrà mai soppiantare il congiungimento carnale", "avremo presto dei robot tutto fare in casa", e via dicendo (sono solo alcune di quelle che ho sentito ultimamente), me ne sto prudentemente zitto e penso che Windows è una gran cosa, ma che la linea di comando faceva già tutto quello che serviva...*

*[\*]*

# *Prova Hardware Le prove di JN*

# *Tandy Radio Shack - TRS-80 Color Computer*

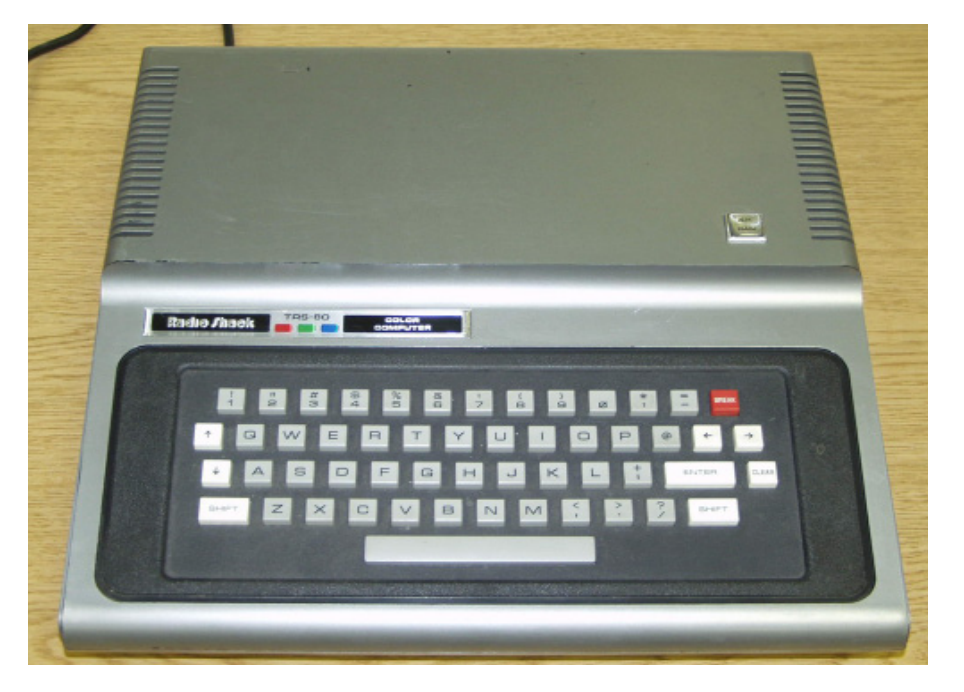

La Tandy Radio Shack, fin<br>solo Radio Shack poi acque<br>un certo Tandy che ne ha alli<br>ragione sociale, è stata una<br>simbolo della rivoluzione dei<br>computer. Il suo business è ser<br>ta la vendita per di material<br>nico, sia tramite *La Tandy Radio Shack, fino al 1963 solo Radio Shack poi acquistata da un certo Tandy che ne ha allungato la ragione sociale, è stata una azienda simbolo della rivoluzione dei personal computer. Il suo business è sempre stata la vendita per di materiale elettronico, sia tramite negozi mono-marca che tramite ordini postali.* 

*Nel 1977 introduce sul mercato il suo primo computer: si tratta del TRS-80 (poi denominato "model I" per distinguerlo dai successori). L'eccezionale successo di vendita (10.000 pezzi nei primi quattro mesi) induce la TRS a* 

*credere in questo mercato e a far uscire due anni più tardi l'evoluzione del primo modello, il TRS-80 Model II.*

*Non passa un anno che nel luglio 1980 un'altro annuncio shock: addirittura tre modelli "scalati" in potenza di calcolo, costo ed utilizzo: il "Model III" (ci voleva, visto che non c'è due senza tre!); il TRS-80 Color Computer (TRS-80 CoCo per gli amici) ed infine un modello handheld: il TRS-80 Pocket Computer. Il Model III in particolare si presenta come una macchina full-business, disponibile in varie configurazioni a prezzi variabili dai 1000* 

*dollari ad oltre i 3000 per le configurazioni più carrozzate.*

*Bisogna ricordare che all'epoca il calcolatore personale era considerato in prima battuta una macchina professionale, quindi di un certo impegno finanziario per chi si convinceva all'acquisto, mentre si stavano aprendo timidamente il mercato dei personal "di base", spesso in kit di auto-costruzione.* 

*Con questi tre modelli la Tandy in pratica si espande sulle tre fasce di mercato: professionale, hobbistico e mobile.* 

*Noi parleremo del modello "home", TRS-80 Color Computer, un sistema a basso costo (poco meno di 400 dollari), studiato per essere collegato ad un televisore e ad un registratore a cassette.* 

*Altri 99 dollari sono necessari se si vuole espandere il sistema a 16 Kb di RAM (la dotazione originale è solo di 4 Kb). Come dice il nome, dispone di capacità grafiche a colori, ovviamente quello che la tecnologia dell'epoca consentiva, e cosa molto importante è programmabile in BASIC, come i suoi "fratelli" della gamma superiore.*

*Attorno al "coco" si è subito costituita una attiva comunità di utenti che ne hanno esaltato l'utilizzo con club, programmi e testate periodiche dedicate.* 

*Insomma un po' quello che succedeva per ogni altro computer nei primi anni '80.*

*Negli anni successivi il sistema sarà oggetto di restyling con denominazione aggiuntiva "2" e "3", fino al rilascio nel 1983 di una versione chiamata Micro-COCO (MC-10 la sigla), una macchina minimalista più simile agli home tipo Spectrum, con tastiera multifunzione e capacità grafiche allineate alla concorrenza.*

*L'aspetto più interessante per il nostro sguardo in retro-fitting è il fatto che la macchina utilizza una CPU alquanto inconsueta: un Motorola 6809. La scelta appare ancora più strana se si pensa che i modelli rilasciati in precedenza dalla ditta e quelli immediatamente successivi, hanno a bordo un classico Z80, ma un motivo ci sarà sicuramente e lo scopriremo.* 

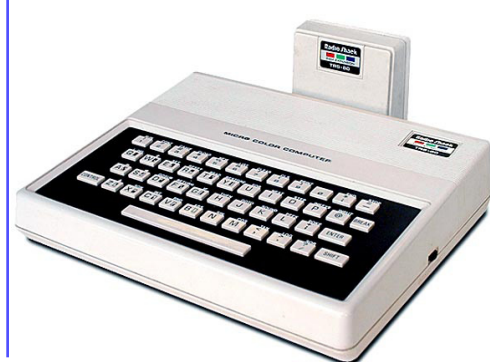

# *Prova Hardware Le prove di JN*

# *Primo Approccio*

*Il TRS-80 Color Computer si presen ta esteticamente con la classica combi nazione di colori chiamata "TRS gray/ silver", comune ai modelli prodotti fi nora dalla casa. Il cabinet è colorato con un grigio-acciaio e presenta alcu ni inserti neri studiati per far risalta re alcune parti, come lo sfondo della tastiera. L'insieme assume un'aria se riosa, molto distante dall'idea di home "leggero" che si stava affermando con il Commodore Vic20, presto seguito dall'ancora più famoso C64. Qualcuno afferma che insistere sul colore grigio non fu una buona idea: la macchina risulta poco attraente per i ragazzi, i veri destinatari del sistema e qual -*

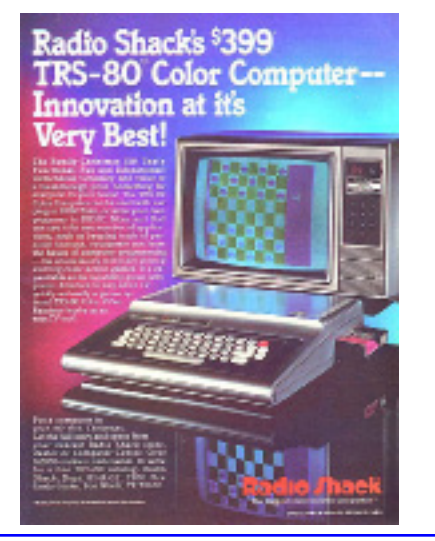

*cuno arriva a definirla come la "più brutta macchina home mai uscita". Oggi questo giudizio appare eccessivo ma è probabile che trent'anni fa ci sia aspettasse qualcosa di più colorato. L'unità centrale è il contenitore clas sico tastiera + corpo allungato per ospitare l'elettronica. Spiccano gli uni ci due particolari colorati: il tasto di Break in rosso nella tastiera e la tria de rosso-blu-verde sul frontalino fra le scritte "Radio Shack" e "Color Compu -*

*ter", a ribadire la caratteristica inno vativa di questa macchina: il colore. Il coperchio presenta lateralmente le* 

*fessure di areazione e in questo par ticolare somiglia molto all'Apple ][, macchina già disponibile sul mercato da un paio di anni.*

*L'estetica del prodotto cambierà nelle release successive assumendo uno sti le più arrotondato e moderno, fino ad arrivare al colore beige delle plastiche, che ormai era diventato uno standard di fatto.*

*La tastiera, tasti grigio chiaro e bianchi su fondo quasi nero, appare molto visibile con la classica disposi zione QWERTY più le quattro frecce (due a sinistra e due a destra) per il movimento del cursore, da usarsi so prattutto per i giochi. Per questo fine la disposizione è razionale, visto che impiega le due mani. I tasti non sono*  *di tipo teletype ma quadrati in plastica bianca con l'area di battuta abbastanza ridotta, anche se la loro distanza garan tisce una digitazio ne sufficientemente agevole.*

*Sul lato destro tro viamo lo sportellino per l'inserimento delle cartucce ROM mentre il retro, razionalmente organizzato, parten do da sinistra troviamo il pulsante di reset, l'uscita del modulatore tv con a fianco la possibilità di switch fa due canali, la presa Din per il registratore a cassette, la presa per il canale seriale di I/O, due uscite joystick ed infine il pulsante di accensione.* 

*Il cavo di accensione esce sul retro da sotto e si colle ga direttamente alla pre sa 220 Volts essendo l'a limentatore interno. Una scelta apprezzabile che evita la presenza di "sca tolotti" ma che comporta la produzione interna di ulteriore calore da smal tire.*

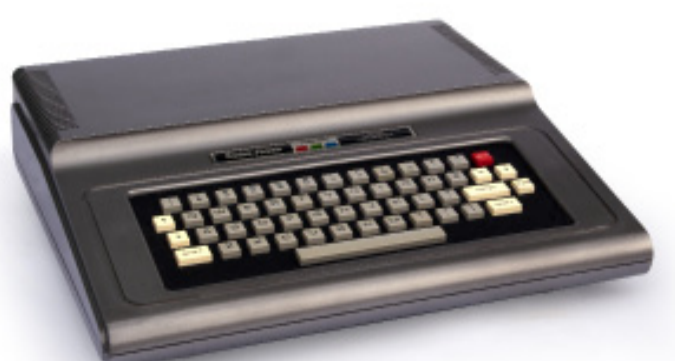

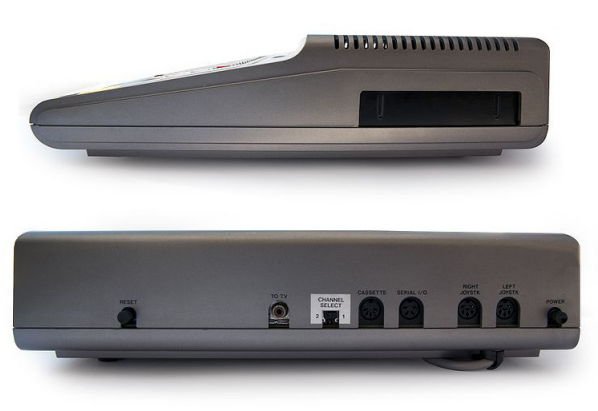

# *Hardware*

*L'elettronica è completamente contenuta su un'unica piastra madre alla quale si accede aprendo lo sportello superiore dell'unità. Vista dal lato tastiera, troviamo a sinistra la sezione alimentatrice con a fianco il trasformatore. Verso il fondo i connettori di uscita e il modulatore RF per la TV. Sulla destra il connettore per l'espansione della ROM. La tastiera è collegata alla piastra madre da un cavo flat a fianco del quale notiamo la schermatura metallica che isola la zona più sensibile alle frequenze: il video e la memoria RAM.*

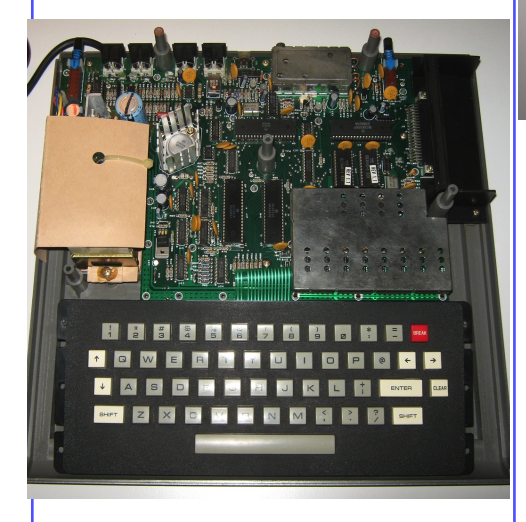

*L'elettronica appare molto moderna (ricordiamo che siamo appena*  *nel 1980), con cinque chip di grande dimensione. Sono la CPU, Motorola MC6809E, il generatore video MC6847P, due PIA (MC6821) da due canali di 8 bit ciascuna e un controller generale del bus (SAM MC6883). Uno dei due PIA è usato per la gestione a matrice della tastiera, l'altro per pilotare le porte di I/O. Sono previsti due zoccoli per le ROM (uno utilizzato dal BASIC rev. 1).*

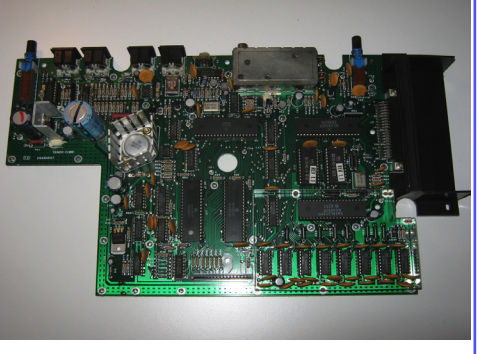

*La memoria RAM è realizzata con 8 chip di memoria statica 2114 nella versione base e 2116 in quella espansa a 16 Kb. Nei modelli successivi la RAM sarà espansa fino a 32 Kb e la ROM a 16 Kb (originariamente era di 8Kb). La ROM singola contiene il Color BA-SIC, mentre le versioni con due ROM (16 Kbyte) sono equipaggiate con la versione denominata "Extended", ovviamente più ricca di comandi e funzioni.*

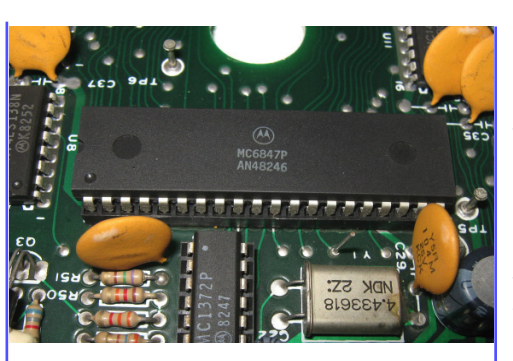

*L'interfaccia per il registratore a cassette opera a 1500 Boud, una velocità discreta e leggermente superiore ai 1200 Boud della maggior parte degli altri home. Per dare un'idea della velocità di lettura della periferica più diffusa in assoluto fra gli home degli anni '80, 1500 Boud equivale a 187 byte al secondo. La Tandy vende due modelli di registratore "certificato" denominati CCR-81 e CCR-82.*

*Non è presente una interfaccia per un monitor a colori, cosa che sarà disponibile solo nella versione "3" del sistema, due anni dopo. Stampante ad aghi e a trasferimento termico sono disponibili come espansioni e si collegano alla porta seriale, come l'opzionale modem (uno dei primi esempi di periferica dedicata al trasferimento remoto dei dati).*

*Le uscite Joystick pilotano due comparatori analogici ciascuna. Questi servono per rilevare lo spostamento* 

*nei due assi del Joystick, ma possono essere usati come convertitori analogico/digitali. Una possibilità che gli utenti dell'epoca hanno apprezzato molto e attraverso di essa realizzato piccole interfacce per la misura di grandezze esterne: temperatura, pressione, etc… Non si deve dimenticare che la TRS nasce per vendere componenti elettronici fino ai kit e agli apparecchi già montati; è quindi logico che abbia voluto lasciarsi una "porta aperta" per vendere qualche kit per costruire queste interfacce.*

*Le versioni successive della macchina hanno una piastra madre diversa nella disposizione dei componenti, pur conservando l'impostazione di base e la disponibilità degli stessi connettori di espansione. Nella versione "2" ad esempio viene portato all'esterno il trasformatore evidentemente per garantire un migliore isolamento dell'utente dalla tensione di rete.*

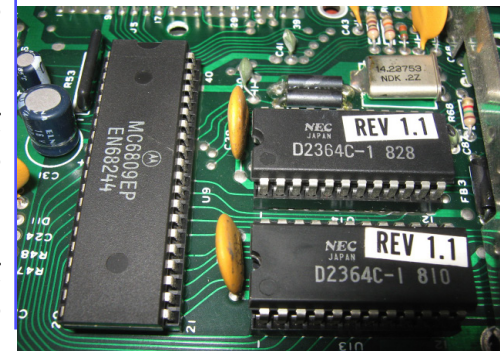

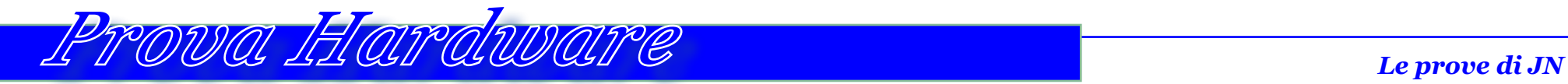

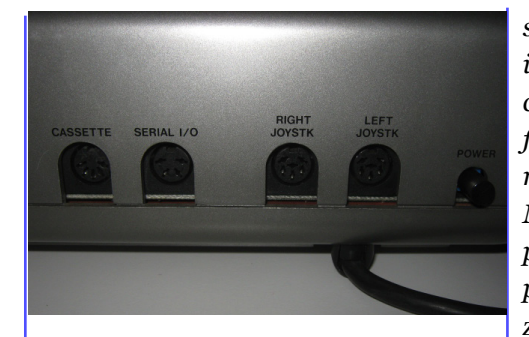

*Questa "mania" di mettere l'alimentatore all'esterno è una disdetta per chi recupera l'hardware, che viene spesso reperito privo appunto dello "scatolotto" esterno che "… chissà che fine ha fatto…" come ti confessa l'improvvisato venditore.*

*La Tandy Radio Shack non era molto convinta di dover dotare la macchina COCO di una periferica a floppy, ma quando cominciarono ad apparire soluzioni di terze parti, se ne convinse e realizzò una soluzione "al volo" che prevedeva una interfaccia da inserire nell'espansione cartridge e un cavo flat per collegare lo scatolotto esterno (abbastanza brutto) contenente la meccanica del disco. Come sempre succedeva all'epoca, il costo della periferica floppy singolo è pari a quello della macchina!*

*sante è forse la CPU 6809, abbastanza inconsueta. Si tratta di un microprocessore di fabbricazione Motorola, qui funzionante a 0,89 MHz, indubbiamente più costoso di uno Z80 o di un MOS/Rockwell 6502, ma anche più potente e forse è stato scelto proprio per le sue potenzialità, poi solo parzialmente espresse nel progetto di Radio Shack.*

*In effetti non sono molti gli home costruiti attorno al processore 6809, se si eccettua il Dragon32 (recensito su JN numero 31).*

*Il microprocessore deriva direttamente da un procedente chip della Motorola: il 6800, del quale conserva* 

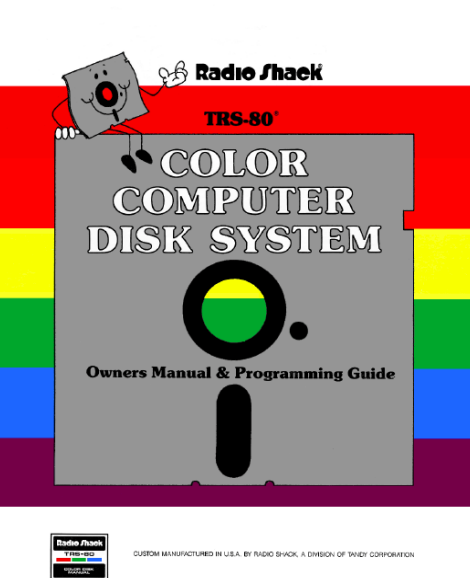

*la parziale compatibilità del codice e la compatibilità hardware dei chip periferici di supporto. La Hitachi ne ha prodotto una versione compatibile che viene indicata con la sigla 6309, ma praticamente è lo stesso processore.* 

*La forza della CPU sta nel possedere due accumulatori a 8 bit gestibili all'occorrenza come unico registro a 16 bit. E' quindi una unità di calcolo che fa l'occhiolino al raddoppio della lunghezza di word, anche già prima altri progettisti avevano intuito la potenzialità nell'allungamento dei bit nei registri (la Texas Instruments ad esempio…).*

*Per la verità anche lo Z80 ha due accumulatori, anzi due set di registri completi, che sono però utilizzabili in maniera alternativa, cioè non combinabili. Per mantenere la compatibilità con il software sviluppato per il 6800, la Motorola offriva un cross-assembler che trasformava le istruzioni del 6800 non presenti nel 6809 (quest'ultimo ne ha solo 59 contro le 78 della famiglia precedente), con altre in grado di compiere le stesse operazioni.*

*Oltre al doppio accumulatore il 6809 possiede anche due registri indirizzi e due registri per l'indice dello stack. Questi elementi, del tutto innovativi, uniti all'efficienza delle istruzioni e alla ricchezza dei modi di indirizza-*

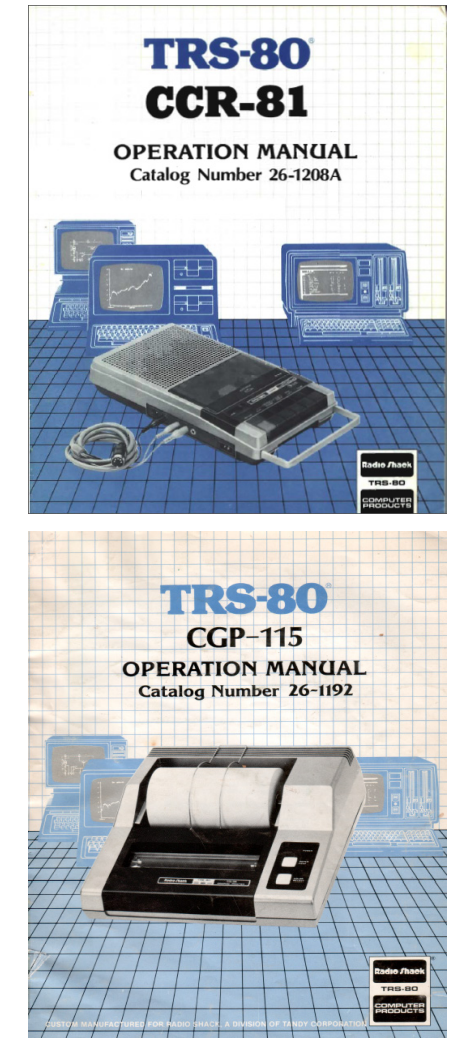

*mento (ben 10, alcuni dei quali davvero esoterici), rendevano questa CPU fino a cinque volte più veloce rispetto al suo predecessore e in grado di rivaleggiare in efficienza con la diretta concorrenza.*

*Come si diceva la parte più interes-*

*La parte aritmetica (ALU) del processore ragiona a 16 bit ed è il primo micro ad implementare la moltiplicazione in hardware (8x8 bit senza segno).*

*Un'altra caratteristica utile ai progettisti è la presenza di un Fast-IRQ che affianca il classico IRQ (Interrup Request). Nel caso di segnale sulla linea FIRQ il processsore mette nello stack solo il PC e il registro di stato ed è pronto a servire l'interrupt senza ulteriori istruzioni di preparazione.*

*Altre istruzioni interessanti sono: il jump relativo nel range dei 1024 byte, il salvataggio di tutti i registri con unica istruzione di PUSH, le istruzioni per lo scambio del contenuto di tutti i registri, l'incremento e decremento au-* *tomatici dopo il salto ed infine il salto relativo al Program Counter.*

*La descrizione specifica delle singole istruzioni esula dal nostro contesto generalista per cui non ci dilungheremo oltre. Non possiamo però non notare che assieme alla "ortogonalità" praticamente completa del processore, cioè al fatto che le istruzioni sono presenti per qualsiasi combinazione compatibile di registri, si ha l'impressione che sia abbastanza difficile maneggiare tanta flessibilità senza un periodo discretamente lungo di apprendimento!*

*Il chip grafico 6883 è un'altra componente molto importante del COCO. Si occupa della parte video e permette la disponibilità di due modi: text-mo-*

FIGURE 4 - PROGRAMMING MODEL OF THE MICROPROCESSING UNIT

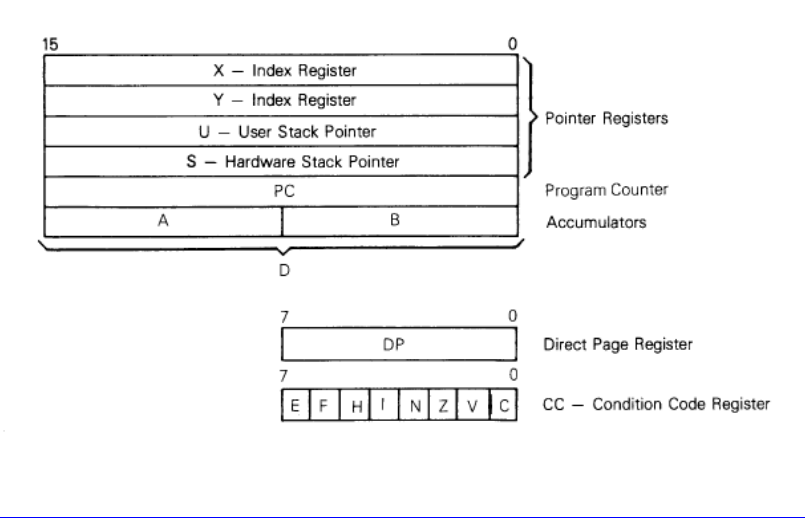

*de 32 caratteri x 16 righe con 4 colori e un modo alta risoluzione che può arrivare a 192x256 pixel a due colori (installando la massima espansione di memoria video, cioè 6KByte dedicati). Sembrano bazzecole ma all'epoca solo il VIC20 offriva qualcosa di simile.*

*Il singolo carattere occupa una matrice di pixel di 8 x 12 ed è quindi molto definito nei particolari.*

*Un modo intermedio prevede il cosiddetto "semigrafico" che è poi una modalità text dove vengono accesi certi* 

*settori di un carattere pensato come formato da un certo numero di settori che nel modo "12" arrivano a 12 elementi formati da 4x2 pixel.*

*L'espandibilità del sistema, oltre che dalle porte di comunicazione, è assicurata dalla presenza di una "user's port" che espone tutti i segnali della CPU e che grazie alle capacità di indirizzamento del processore può arrivare ad ospitare fino a 64 Kbyte di ROM aggiuntiva. Questo slot sarà* 

1000

gggg

HEX

*utile ai fornitori di terze parti per approntare espansioni e in particolare le unità a floppy con relativa estensione dei comandi BASIC.*

*La mappa di memoria del TRS-COCO prevede l'indirizzamento delle ROM nella parte alta degli indirizzi, da 8000 esadecimale in poi e la parte bassa riservata alla RAM, fino al massimo di 32 Kbyte nella versione più espansa.* 

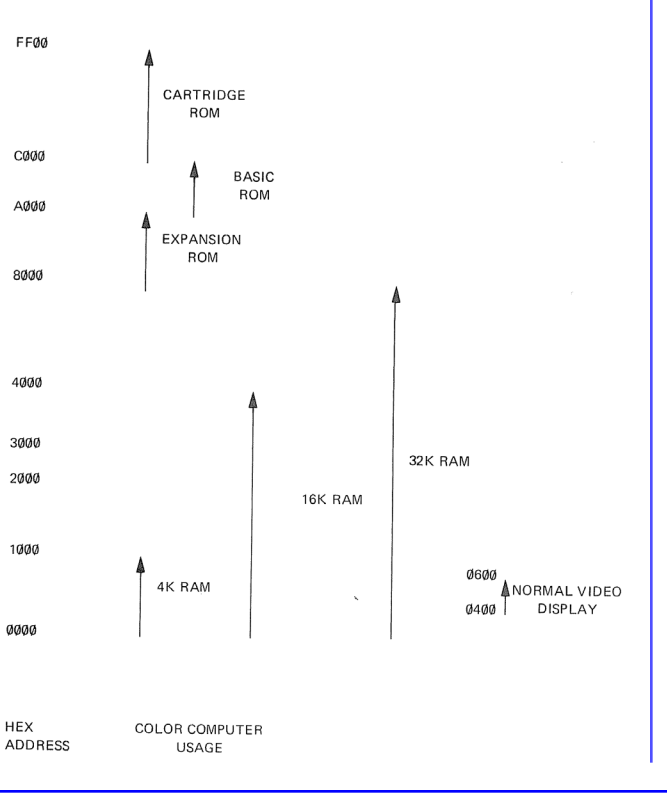

## *Uso*

*La predisposizione del sistema al funzionamento è quanto mai banale: attaccato l'alimentatore e collegato il TV tramite il cavo di antenna, basta accenderlo e sintonizzare il canale UHF giusto (sono disponibili due scelte per evitare interferenze con una banda eventualmente usata per altra emittente).*

*Il sistema "base" è equipaggiato con BASIC in ROM e si tratta del BASIC Level 1 (la Tendy Radio Shack ha pre-*

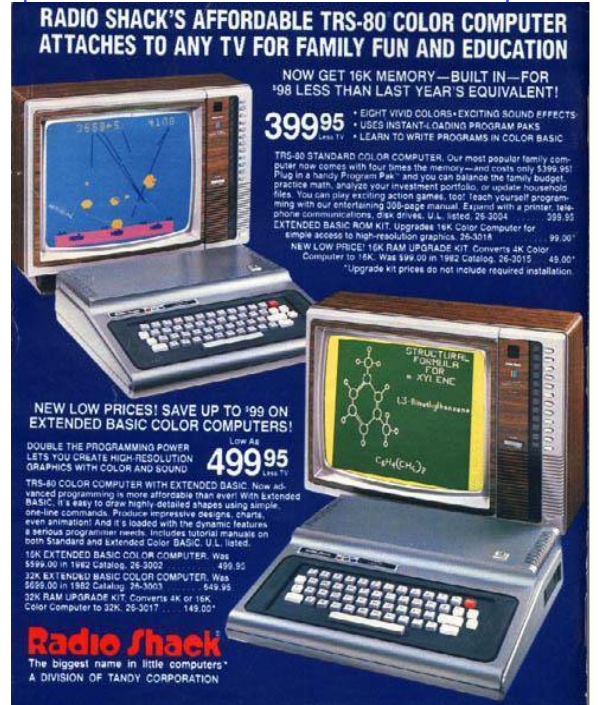

*disposto tre livelli di BASIC per le sue macchine), completo di istruzioni per la grafica, il suono e il registratore a cassette. Da un BASIC del 1980 non ci si può certo aspettare una ricca dotazione di funzioni, ma quelle "standard" ci sono tutte e forse anche più di qualche sistema ben più famoso (Apple per esempio). Una migliore flessibilità nella programmazione si ottiene con la cartridge "Program Pack" che porta a bordo una versione del linguaggio chiamata "Color BASIC" (poi "Extended Color BASIC"). Ovviamente l'Extended Color BASIC è quello* 

> *che rende maggiore giustizia alle capacità della macchina, con gli statement dedicati alla grafica e numerose funzioni matematiche mancanti nella versione "non extended". L'editing dei programmi è assistito dalla funzione EDIT seguita dal numero di riga che pone la riga stessa in forma editabile con il movimento del cursore, la sostituzione dei caratteri e funzionalità di cancellazione multipla. E' possibile rinominare i numeri di riga di blocchi di programmi, mentre non è presente la funzione APPEND o MERGE per unire due sorgenti in un'unico pezzo di codice.*

*Gli statement basilari come IF e FOR sono comprensivi di ELSE, il primo, e di STEP il FOR/NEXT. E' quindi incoraggiata la programmazione strutturata, sempre nei limiti di un interprete dei primi anni '80!*

*Tre istruzioni sono riservate al suono: sono AUDIO, SOUND e PLAY. La prima semplicemente indirizza o rimuove il canale audio verso la TV; SOUND accetta due parametri: nota e durata; la PLAY esegue una sorta di "spartito" rappresentato in forma simbolica all'interno di una stringa di caratteri. Certo non è il massimo dell'usability, ma ci si accontenta.* 

*Una istruzione che solitamente manca nei BASIC home è la PRINT USING che permette la formattazione dell'output secondo una sequenza di comandi di impaginazione. Troviamo anche la funzione LOCATION che scrive in un punto specifico del video.*

*La gestione del registratore a cassette consente l'accensione e lo spegnimento del motore da BASIC. I programmi vengono salvati con un nome e recuperati con lo stesso meccanismo.*

*Il debug dei programmi si avvale del tasto BREAK che ne interrompe l'esecuzione e del TRACE per seguirne il flusso.*

*Per il TRS COCO sono stati realizzati molti programmi, sia ludici che di*  *produttività, anche se, come dicevamo nell'apertura, altre piattaforme possono vantare una ben più copiosa scelta. I programmi di "produttività" sono da prendersi con le molle: ad esempio c'è un word processor che cerca di distinguere nel testo le lettere maiuscole presentandole in reverse.*

333 ROSELANN DRIVE<br>GENTERTOWN, USA 9 99999 **DEAR FOLKS** UHINGS ARE GREAT HERE AT **YEW WORD PROCESSING PACKAGE FOR COLOR COMPUTER IS THE BEST THING**<br>LAPPENED TO ME SINCE **BUT ALL OF MY THE BEST THING**<br>MARKINS SO NUCH I BUT ALL OF MY TO<br>PAPERS MILL BE NEAT AND READABLE<br>TO MENTION THE TIME AND MONEY **D** BY NOT HAVING TO PAY SOMEDNE TO **REPORTS!** WEN-14746 BINE-040 001-088

*La programmazione mette a disposizione oltre al BASIC un discreto assembler e l'ormai classico LOGO.*

**BETR BENET #\$OF9** Ψö 00110 #\$500 **BE CIN VIDEO MEN** 0120 SCREEN **STA PU** iX+ CHAR ON SCREEN 00130. CHPZ #\$SRP **SE** IF END VIDEO MEM 00140 BNE **SCREEN** BR ANCH IF NOT **00150 DONE** sirr 00160 END

*Le capacità grafiche della macchina non sono entusiasmanti per i nostri parametri attuali, tuttavia in alcune schermate si apprezza la nitidezza dei colori e la buona definizione dei caratteri.*

*Con la disponibilità della periferica floppy disk, il BASIC viene corredato con i necessari comandi ed istruzioni di gestione ed utilizzo dell'unità magnetica.*

*I comandi immediati sono quelli standard (alla CP/M, diciamo) che sono disponibili ai sistemi operativi di questa classe. Si possono copiare, cancellare, etc.. i file su disco, visualizzare il contenuto della directory (unica per* 

**DISK BASIC UNRAVELLED II** STA sFF20 LEAX TARLE FOR THE TANDY **TRS-80 COLOR COMPUTER** 

*il disco), caricare e salvare programmi e dati. L'inizializzazione del floppy avviene con il comando DSKINI seguito dal numero del drive (0 = prima unità, 1 = seconda unità). Con il comando MERGE si possono unire due sorgenti, a patto che i rispettivi numeri di linea siano compatibili.*

*Le istruzioni BASIC per la gestione dell'unità magnetica sono le solite: si possono aprire file, scrivere e leggere, etc…*

*Il formato fisico dei dischi prevede 35 tracce di 18 settori cadauna e ogni settore contiene 256 byte. La capacità teorica è quindi di 160 Kbyte che si riduce a circa 140 Kb per effetto della formattazione e dell'utilizzo della su-*

**SAMS** COMPUTERFACTS

**COMPUTER:** RADIO SHACK<sup>®</sup> TRS-80 **MODEL 26-3002** 

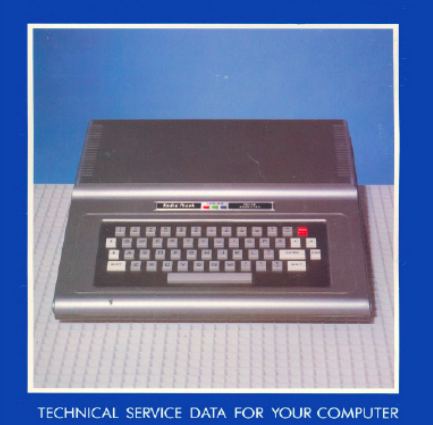

*perficie per la FAT di gestione dei file.*

*Accenniamo ad un'altra possibilità di questo computer, possibilità che sarebbe interessante esplorare, cioè la disponibilità del sistema operativo OS9 (ma serve il terzo modello).* 

*OS9 è un sistema operativo multi tasking di tipo UNIX, sviluppato per i processori Motorola 6809 e 68xxx che può essere eseguito su processori da 8 fino a 32 bit. E' un sistema operativo ancora manutenuto da una azienda che si chiama Radisys e che l'ha sviluppato nella direzione delle funzionalità Real-Time.*

*Non manca la rivista mono-modello dedicata alla creazione Tendy: Color Computer Magazine e i club, ancora attivi, che arricchiscono il panorama editoriale dedicato al sistema COCO con fanzine colorate e ricche di informazioni. Fra le fanzine segnaliamo "CoCoNutz!" che ha una periodicità decente ed appare tutt'ora attiva.*

*Da non perdere per gli appassionati di questa macchina la serie di monografie "Unravelled" che comprendono tre volumi con dettagliata descrizione e disassemblaggio delle ROM del BA-SIC e delle estensioni per i dischi.*

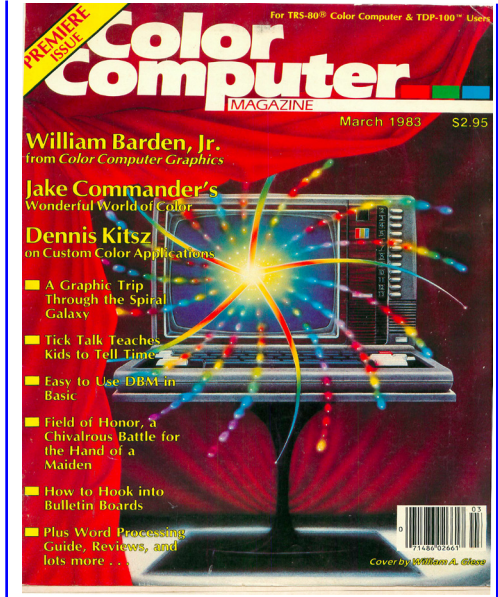

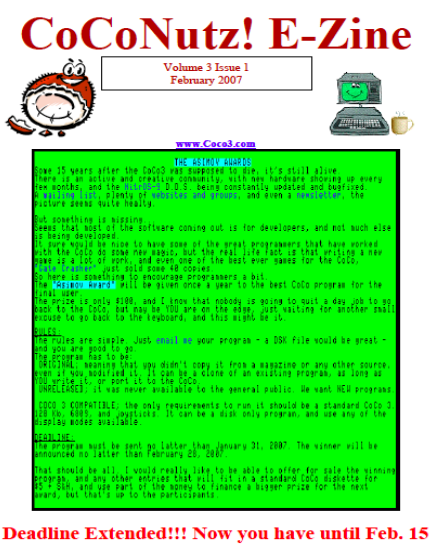

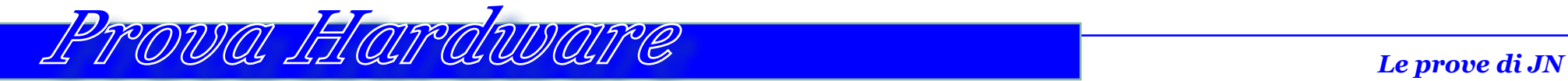

# *Conclusioni*

*Con il progetto TRS-80 Color Computer, la Tandy Radio Shack ha reso un ottimo servizio al comparto home computer, anche per la sua straordinaria spinta sul mercato, grazie al suo nome e alla pletora di clienti che poteva vantare: appassionati di elettronica prima di tutti.*

*Il CoCo è senza dubbio un buon computer, con buone prestazioni e qualità costruttiva elevata offerto ad un prezzo decisamente abbordabile rispetto ai fratelli maggiori della stessa casa.*

*Che questo progetto non fosse solo un tentativo spot, lo testimonia l'uscita di altri due modelli migliorativi. Purtroppo arrivati al 1984-85 c'era poco da fare ormai: la strada era tracciata e il testino delle macchine home stava volgendo verso pochi attori (Apple e Commodore in testa) e tecnicamente verso il mondo dei PC IBM. Anche sul fronte software il sistema di Tandy, pur godendo di una scelta ampia, non conosce la ricchezza di altre piattaforme. In Italia non è un sistema molto conosciuto, come non è moltissimo conosciuto il marchio Tandy. La sua diffusione è quindi limitata anche fra i collezionisti.*

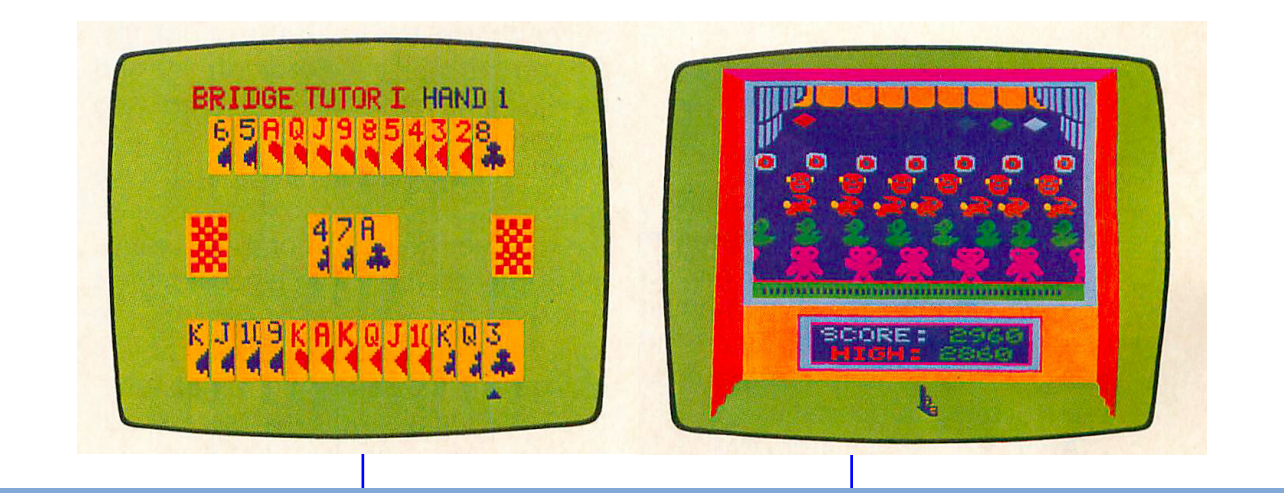

*Riferimenti bibliografici e delle immagini*

*http://it.wikipedia.org/wiki/Radio\_Shack\_TRS-80#Hardware http://www.computermuseum.it http://www.coco3.com/community/ http://suggesso.com/wp-content/uploads/2012/03/coco1.jpg http://sparksandflames.com http://www.trs-80.com http://www.trs-80.com/wordpress/trs-80-computer-line/coco/ http://www.dizionariovideogiochi.it http://commons.wikimedia.org/wiki/Category:TRS-80\_Color\_Computer?uselang=it http://www.nightfallcrew.com http://www.colorcomputerarchive.com http://oldcomputers.net/coco.html http://www.cs.unc.edu/~yakowenk/coco/text/history.html http://www.wiretotheear.com http://libgames.blogspot.it*

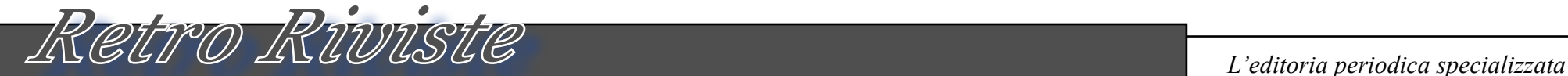

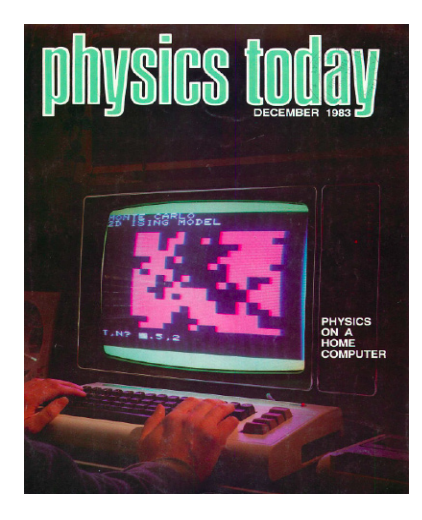

*Nel 1983 il personal computer è una realtà consolidata. E' l'oggetto più cool del momento: si compra, si regala, si spinge che la scuola lo introduca.*

*L'editoria non si fa mancare l'occasione per sfornare riviste su riviste, spesso con articoli scopiazzati qua e la e con una attenzione più al guadagno che alla divulgazione della conoscenza.* Nel 1983 il personal compu-<br>
ter è una realtà consolidata.<br>
E' l'oggetto più cool del mo-<br>
mento: si compra, si regala, principale del mo-<br>
si spinge che la scuola lo in-<br>
troduca.<br>
L'editoria non si fa mancare str<br>
l'occa

*Le riviste scientifiche "serie", cioè quelle accademiche, ovviamente non trattano il fenomeno "personal" almeno finché esso non irrompe come opportunità per la ricerca* 

Physics Today

di Salvatore Macomer

*scientifica. I calcolatori sono ben conosciuti, ovviamente. Anzi si può dire che, dopo la prima ondata di macchine dedicate all'inventariazione delle informazioni, se ne costruiscono o si adattano per avere disponibile la potenza di calcolo ai fine della ricerca operativa, dell'analisi dei risultati e infine della simulazione.*

*Si cominciano ad usare i personal nello studio dell'elettronica e nei primi approcci all'informatica, ma negli ambienti più "seri", come quelli dei centri di ricerca, la sua presenza è ancora irrisa:* 

*non ci si crede molto a queste scatolette con un BASIC zoppicante e magari un registratore a cassette come memoria di massa!*

*Comunque anche in questi Sancta Santorum della scientificità c'è chi fa due conti e scopre una cosa interessante: una settimana di computazione su un Commodore VIC20 costa 4 dollari, mentre una sola ora sul mainframe del laboratorio di calcolo è costa nell'ordine di 500 dollari! Perché sprecare il proprio budget di ricerca per pagare costosi cicli CPU sul mainframe, se invece si possono ottenere gli stessi risultati, seppure in tempi più lunghi, sulla "macchinetta" di Commodore? Il professor Per Bak (sem-*

*bra una barzelletta ma il suo nome è proprio questo), nel 1983 presso l'istituto C.H. Oersted a Copenaghen si occupa di transizioni di fase nei materiali magnetici. Mentre sta mettendo a punto una simulazione utilizzando il modello di Ising in un reticolo tridimensionale, si rende conto* 

*che può ottenere dei risultati non precisissimi ma utili, cotruendo una simulazione sul suo piccolo Vic20 e ricorrere casomai dopo ad un impiego del mainframe per allargare il modello.*

*Nel suo articolo "Doing physics with microcomputers", pubblicato sul numero di dicembre 1983 della prestigiosa rivista Physics Today, illustra la sua soluzione e i risultati ottenuti.* 

*Il professor Per Bak si è scritto un piccolo simulatore del modello di Ising tridimensionale e utilizzando il metodo MonteCarlo per il calcolo casuale, è riuscito a ricostruire le curve dello stato di un reticolo magnetico di dimensione 16x16x16 atomi.*

*Il modello di Ising si presta molto bene ad essere rappresentato in un calcolatore. Lo spin del singolo atomo ha solo due valori: su o giù, in prati-*

*ca 1 e 0 nella soluzione elettronica. Ogni atomo "sente" lo stato dei*  *suoi immediati vicini nel reticolo e decide casualmente di allinearsi alla maggior parte di essi o non farlo per nulla. La casualità della transizione del singolo atomo viene simulata con il metodo Monte Carlo, mentre la rappresentazione dello stato visivamente con una serie di matrici a video che permettono di esplorare l'intero reticolo dopo ogni passo della simulazione.*

*La transizione di fase avviene quando al una certa temperatura, il materiale "deriva" verso uno stato magnetico stabile. Determinare quale sia questa temperatura partendo dalla descrizione del reticolo cristallino e dalle condizioni iniziali della configurazione di spin, è il gol della ricerca.*

*Il professore spiega come si sia arrangiato, mancando un compilatore sul Vic20, a scrivere le parti più computazio-*

Bibliografia:

Doing Physics with Personal Computer - Per Bak in Physics Today, dicembre 1983 - pag. 25-28.

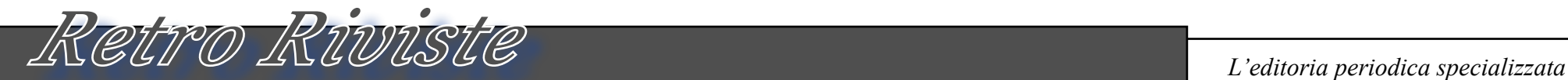

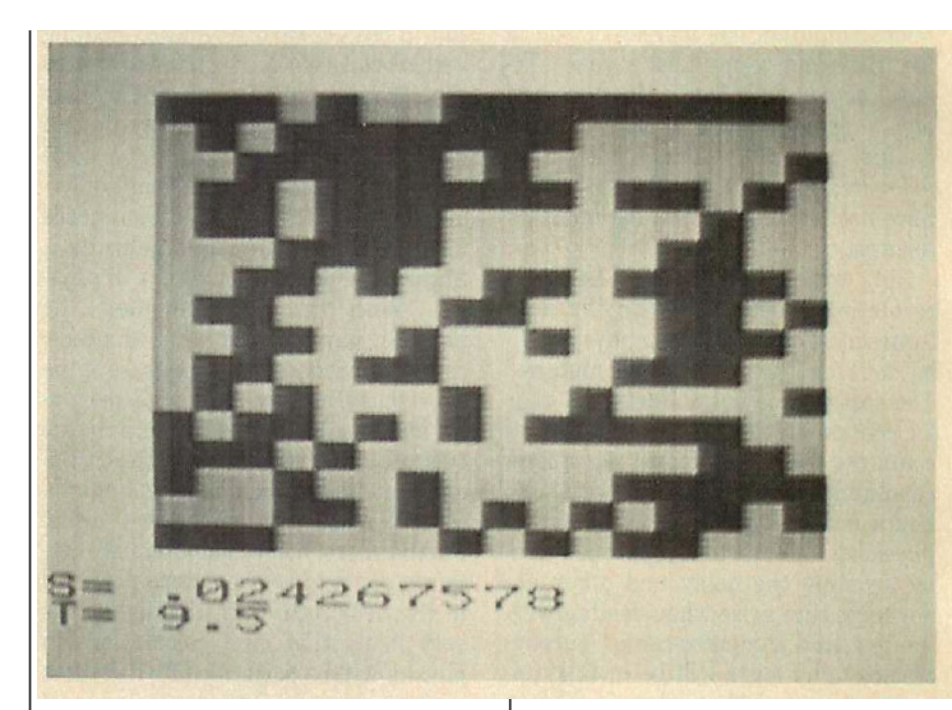

*nali in Assembler e richiamando poi queste routines da BASIC. Sulla macchina a 1,1 MHz la simulazione è capace di arrivare a 6000 valori casuali al secondo, mentre l'intera simulazione richiede circa 20.000 cicli Monte Carlo per ogni atomo prima di essere completata. Il mainframe del dipartimento (un CDC 7600) è circa 100 volte più veloce, ma costa un fattore 500 volte maggiore!*

*Nelle conclusioni Per Bak osserva che non esiste alcuna ragione perché i personal computer non raggiungano in*  *poco tempo le prestazioni dei grandi calcolatori. Nel 1983 esiste già il processore 68000 di Motorola a 32 bit e con clock a 12 MHz. Il futuro della fisica statistica sarà quindi per buona parte su macchine personali, mentre* 

In questa pagina due immagini tratte dall'articolo citato. In alto una schermata presa direttamente dall'output video del Vic20 che mostra la configurazione di spin di un piano del reticolo. A fianco il mapping dei risultati che illustrano l'andamento della transizione di fase in relazione con la temperatura assoluta del reticolo di atomi.

*ai grandi calcolatori saranno riservate le simulazioni di sistemi su larga scala, utili per la previsione del comportamento reale dei materiali alle diverse condizioni fisiche.*

# *Conclusione.*

*Alla luce dei fatti di oggi (2013), l'uso massivo del calcolatore personale nella ricerca di fisica di base si è senza dubbio realizzato. Ma l'appetito vien mangiando… e così sono cresciute anche le esigenze e le ambizioni dei fisici. Oggi i grandi sistemi paralleli sono* 

*ancora e forse più di un tempo, costosi. Il calcolo parallelo è una realtà che viene praticata giornalmente e i modelli alla base della teoria fluidodinamica, sono calcolati in tempo reale per miliardi di particelle nel sistema. Si possono così simulare le eruzioni vulcaniche, lo scoppio delle bombe atomiche, i distruttivi passaggi degli uragani e l'andamento del tempo atmosferico con una precisione inpensabile qualche decina di anni fa.*

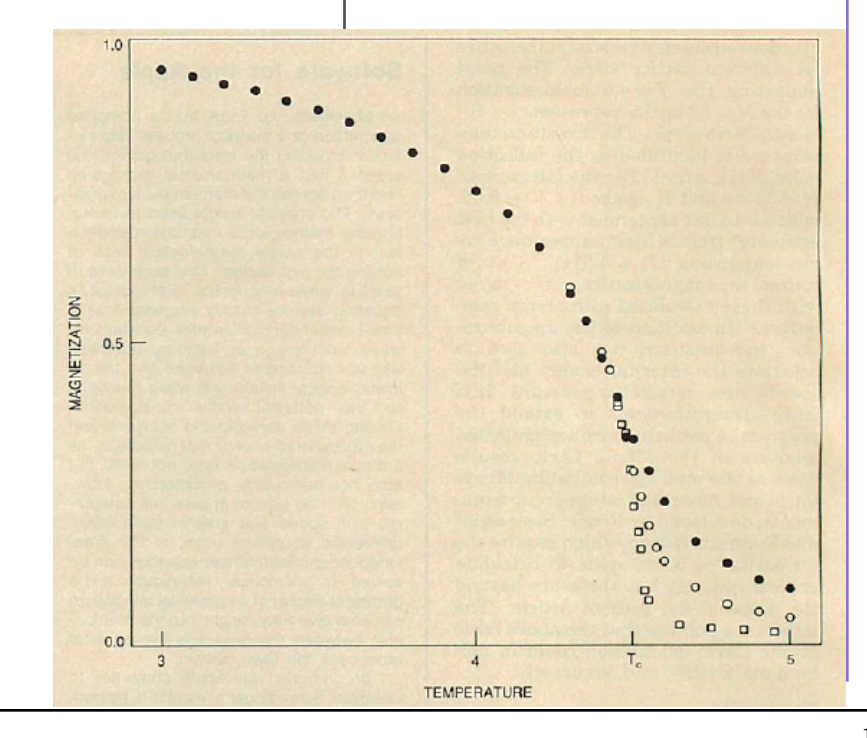

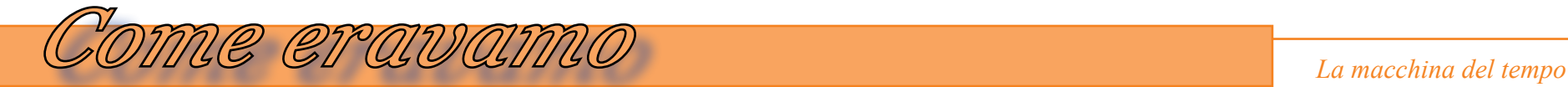

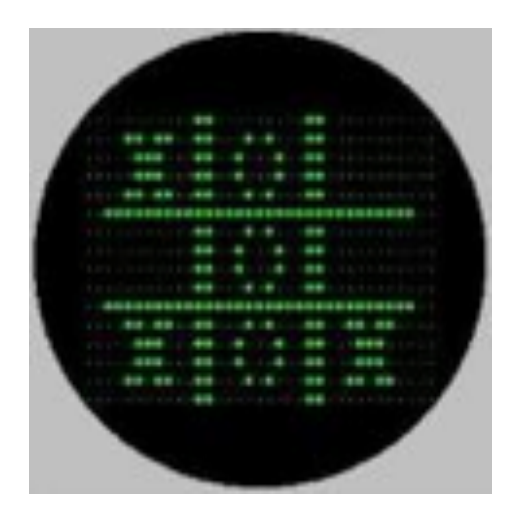

*E' sempre difficile predire il destino di ogni nuova tecnologia che si affaccia sul mercato. La storia recente è piena di inaspettati e repentini successi, come di fiaschi clamorosi.*

*Il flop di un prodotto può dipendere da molti fattori : costo eccessivo, difficoltà di utilizzo, problemi o bachi che ne compromettono la fruibilità o semplicemente dal fatto che i tempi non sono ancora maturi.* E' sempre difficile predire il destino<br>di ogni nuova tecnologia che si affac-<br>cia sul mercato. La storia recente è giu<br>piena di inaspettati e repentini succes-<br>il si, come di fiaschi clamorosi.<br>Il flop di un prodotto può d

*Spesso la molla che spinge all'acquisto di un nuovo prodotto o una nuova tecnologia è una particolare applicazione o un certo uso che se ne può fare; nel caso dei computer si tratta delle cosiddette "killer application", ovve-*

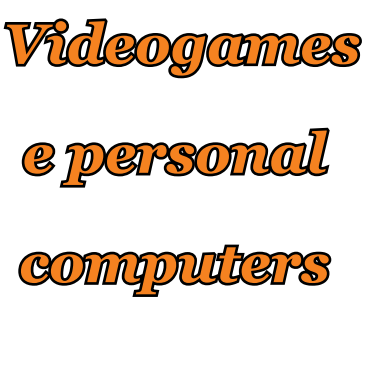

*di Massimo Cellini*

*ro software estremamente utili/belli/ divertenti/ecc. che in gran parte ne giustificano l'acquisto. Alcuni esempi : VisiCalc su Apple II, PageMaker su Macintosh, WordStar/Lotus 1-2-3 C. su IBM PC, i vari SW musicali per Atari ST, ecc.*

*E' lecito a questo punto porsi una domanda : quanto hanno contribuito i videogames alla diffusione dei primi Home / Personal e alla conseguente informatizzazione casalinga di massa?*

*Prima di tentare una risposta ripercorriamo brevemente e per sommi capi la storia dei giochi per computer.*

# *Breve storia dei videogiochi*

*Tralasciamo i primi giochini creati con circuiti analogici così come i concept teorici che però non sono stati realizzati.*

*Possiamo considerare anno di nascita dei giochi per computer il 1952. In quell'anno Douglas, uno studente alla Cambridge University scrive tic-tactoe su un EDSAC che mostra l'output su un CRT 35x16 .*

*Nel 1958 Higinbotham modifica un computer analogico dell'istituto di ricerca nucleare BNL per mostrare sullo schermo di un oscilloscopio una pallina che rimbalza da un lato all'altro. L'utente può controllarne la direzione. Successive versioni permettono di controllare l'angolo e quando colpi-*

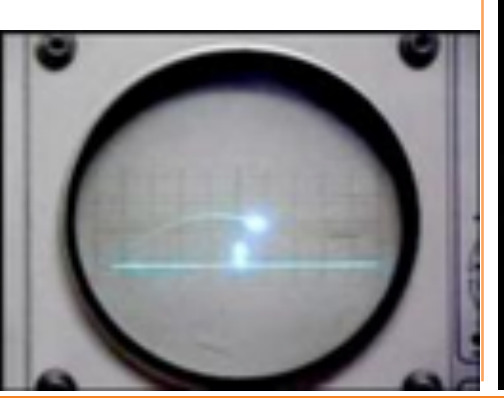

*re la pallina. Altre evoluzioni fatte insieme a Dvorak portano altri miglioramenti a quello che sarà conosciuto come "Tennis for two".*

*Tra il '57 e il '61 alcuni studenti del MIT creano alcuni giochi interattivi sul TX-0 dell'università.*

*Nel 1962 Steve Russell, studente del MIT, ispirandosi ai romanzi sulle battaglie spaziali di E. E. "Doc" Smith, scrive "Spacewar!" su un PDP-1. Il programma occupa 9K e riscuote un immediato successo, tanto che viene copiato tramite Arpanet su tutti i computer allora connessi.*

*Siamo nel 1966; Ralph Baer abbozza il primo schema di un sistema per videogame da collegare alla TV (idea* 

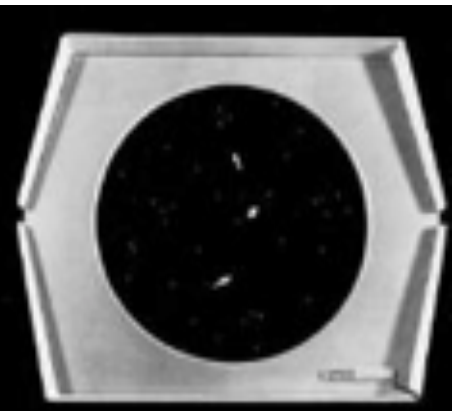

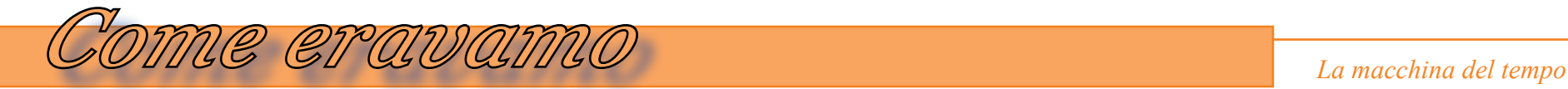

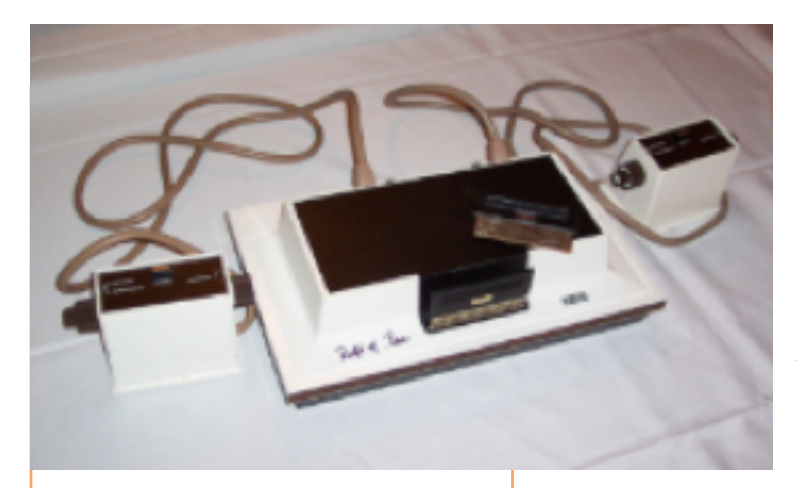

*che persegue già da diversi anni ma che non ha mai ricevuto consensi).*

*Mentre lavora alla Sanders, con l'aiuto di 2 colleghi, Tremblay e Solomon, realizza un prototipo pronto per la demo a dicembre 1966, con il gioco Tag, dove due puntini si inseguono sullo schermo.*

*La Magnavox ne acquista la licenza nel 1971 e dopo ulteriori sviluppi, nel maggio 1972, viene messo in vendita il primo Home videogame : Odyssey.*

*Il prezzo di vendita è di 100\$, per ridurre i costi la Magnavox ha tolto colori e suoni, previsti da Baer.*

*Nel primo anno ne vengono venduti 100.000 .*

*Nel 1970 Nolan Bushnell, che aveva visto Spacewar! Sul PDP dell'università, dopo essersi laureato si convince a farne una versione commerciale a mo-* *nete, insieme al suo collega Ted Dabney. Nel 1972 inizia a lavorarci a tempo pieno. La Nutting, già produttrice di altri giochi da sala a monete, accetta di commercializzarlo.* 

*Si chiama "Computer Space" e ne vengono prodotti 1500.* 

*Spacewar non ha molto successo, forse anche perché è troppo complicato da giocare.*

*Successivamente, visto il fiasco di "Computer Space" la Nutting chiede a Bushnell di sviluppare un nuovo gioco ma non si trova un accordo, così Bushnell lascia la compagnia per creare una sua società con Dabney.*

*Avviano la nuova società mettendo un capitale di 250\$ ciascuno, col nome di Syzygy. Il nome è però già registrato da una comunità hippy, così viene cambiato in Atari (dal gioco giapponese Go); data di fondazione 27/6/1972. Viene assunto Al Alcorn che sviluppa un semplice gioco del tennis. Descrivendo il rumore della pallina Alcorn da il nome al gioco : Pong.* 

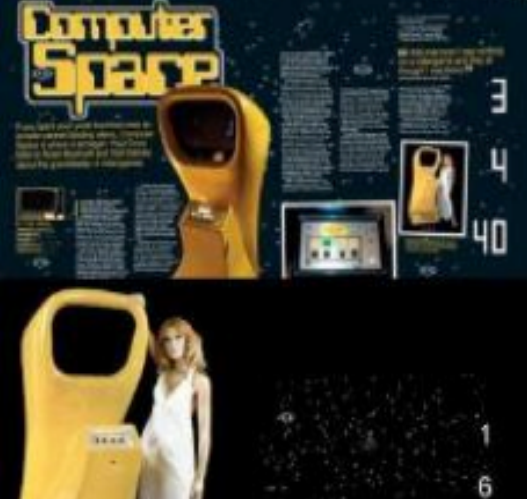

*Il gioco è completamente cablato in hardware, nessuna rom o microprocessori.*

COMPUTER

*Nel 1975 Bushnell vende Atari alla Warner Communications, grazie a questi nuovi capitali si avvia un nuovo* 

*progetto che rivoluzionerà gli home games e renderà famoso il marchio Atari, nome in codice Stella. Uscirà nell'ottobre 1977 col nome Atari 2600, ne saranno venduti circa 30 milioni fino al 1992.*

*A questo punto la strada è tracciata, l'industria dei videogiochi ora si divide in tre filoni principali : Console casalinghe, Arcade da sala e computer game, ovvero giochi prodotti per i primi Personal computer.*

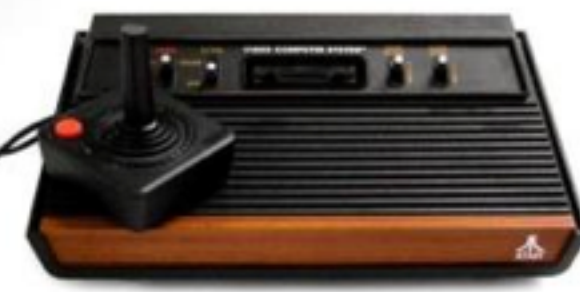

# *COME eraUVIMO La macchina del tempo*

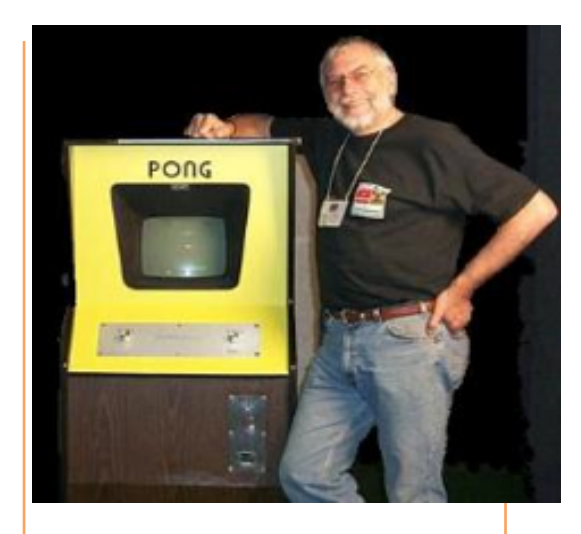

*I primi personal*

*Proprio il 1977, anno di uscita del 2600, è una data storica, in quanto segna di fatto l'avvio del mercato dei personal con ben 3 modelli, ormai entrati nel mito : Apple II, Commodore PET e TRS-80.*

*Ma come siamo arrivati a questo punto?*

*Già da diversi anni le dimensioni dei computer si stavano riducendo grazie ai progressi della microelettronica : transistor prima e circuiti integrati poi hanno consentito una drastica riduzione dei componenti e dei consumi insieme a un incredibile aumento di velocità e affidabilità.*

*Già diversi anni prima sono stati fat-*

*ti alcuni tentativi di realizzare computer "personali", ricordiamo fra tutti la mitica P101, del 1965, l'HP 9100 e il futuristico ma inaccessibile concept Xerox Alto.*

*E' però solo con l'avvento del microprocessore che sarà possibile realizzare veri computer da scrivania a costi accessibili. La data di nascita ufficiale del microprocessore è il 1971, con l'intel 4004. Di fatto però, sia questo che il suo successore* 

*8008, sono poco più che giocattolini, modelli funzionanti su cui basare successive evoluzioni.*

*I primi "veri" microprocessori realmente completi ed utilizzabili arrivano nel 1974 : sono l'intel 8080 e il motorola 6800. L'anno seguente vede la luce il MOS 6502, estremamente economico, affiancato nel '76 dal potente e longevo Z-80 realizzato dalla Zilog del "nostro" Faggin.* 

*Intorno a questi due ultimi modelli saranno progettati la quasi totalità dei primi Personal e Home, fino alla metà degli anni 80.*

*Abbiamo già visto i tre avi del '77, ricordiamo che si tratta di computer pensati più per essere utilizzati in situazioni lavorative che da semplici* 

*appassionati. Hanno grafica molto limitata o assente, sistemi operativi primitivi, poco software e soprattutto il costo è decisamente proibitivo per un ragazzotto squattrinato.*

*Questi precursori sono seguiti nel '78 dallo Sharp MZ-80K e l'anno seguente da Atari 400/800 e TI-99/4, questi ultimi due già più orientati ad un target giovane e "smanettone", nonostante i prezzi ancora sostenuti ne frenino la diffusione.*

*Bisognerà attendere i primi anni 80 per veder comparire le vere star che si contenderanno duramente la scena : VIC-20, ZX-81, C-64, Spectrum, Acorn BBC. A questi seguirà l'ondata giapponese degli MSX, ma ormai i tempi degli 8 bit stavano già tramontando* 

*e comunque la solida base dell'informatica casalinga si era già formata!*

*Influenza dei videogiochi Abbiamo visto come si è sviluppato il mercato dei personal e* 

*come è nata l'industria dei videogiochi, ma che influsso hanno avuto i software ludici nella diffusione dei primi Home e Personal? Quanto hanno contribuito a formare quello "zoccolo" di utenti su cui si è sviluppato in seguito il fiorente mercato dell'informatica consumer?*

*Difficile dare una risposta in termini oggettivi, ma proviamo a fare alcune riflessioni.*

*La maggior parte degli acquirenti di Home computer nei primissimi anni 80 erano adolescenti ed è innegabile che essi siano la categoria più interessata all'aspetto ludico del computer.*

Antigacion

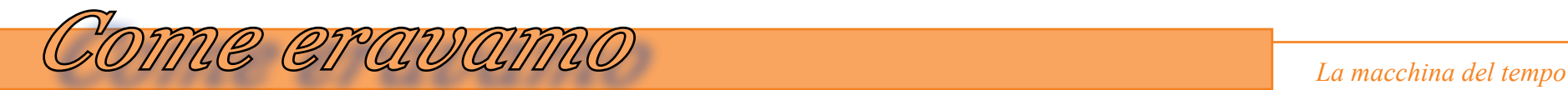

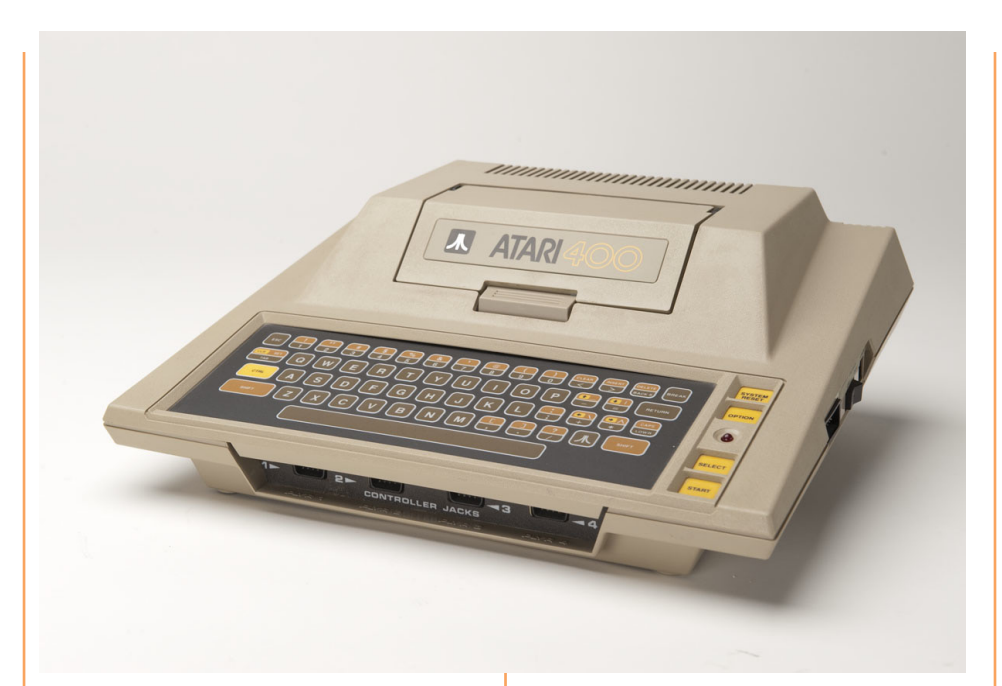

*A riprova di questo fatto, nelle patinate pagine delle riviste, le pubblicità degli home raffiguravano spesso vivaci ed accattivanti scene di gioco.*

*C'è inoltre da considerare la considerevole influenza esercitata dagli Arcade. Molti adolescenti, potenziali acquirenti di quelle strambe macchinette, erano assidui frequentatori delle sale gioco e sarebbero stati ben felici di veder girare sul proprio computerino una versione casalinga dei loro giochi da sala preferiti.*

*Infine è innegabile l'enorme sviluppo che hanno avuto le software house dedicate ai videogiochi. In pochi anni*  *sono sorte come funghi decine di piccole società dedite allo sviluppo di videogiochi, i cui giovani ed abilissimi programmatori riuscivano a spremere ogni bit disponibile, realizzando titoli memorabili. Alcune di queste sono tuttora in attività (Electronic Arts, Activision, Rare, ecc.)!*

*Per concludere, ritengo che i software videoludici abbiano senza dubbio dato un impulso determinante, seppur non esattamente quantificabile, alla diffusione di quelle prime, magnifiche macchinette. Senza la spinta esercitata dai videogames i volumi di vendi-*

*ta sarebbero sicuramente stati molto ridimensionati e si sarebbero di certo notevolmente allungati i tempi di penetrazione nel mercato home.*

*L'industria dei videogame della prima ora ha inoltre contribuito a forgiare una generazione di giovani programmatori che si sono fatti le ossa spremendo oltre ogni limite l'esiguo hardware a disposizione.*

*Oggi guardiamo con nostalgia e un pizzico di superiorità a quei vecchi giochi, alcuni dei quali sono invece da considerare veri capolavori se pensiamo a cosa sono riusciti a ottenere in pochi K e su macchine 8 bit con limi-*

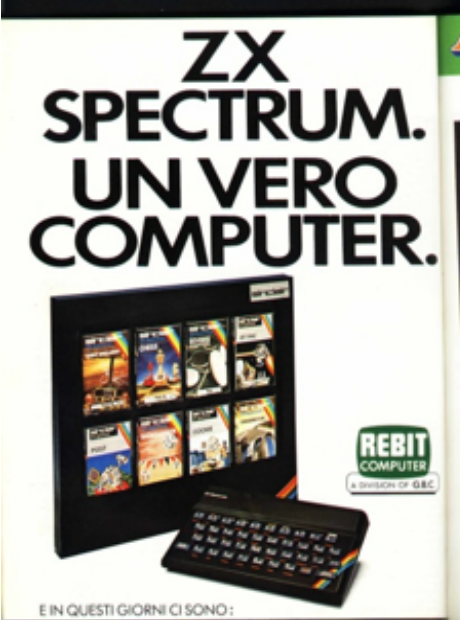

*tazioni enormi di grafica, sonoro, memoria e CPU!*

*Massimo Cellini*

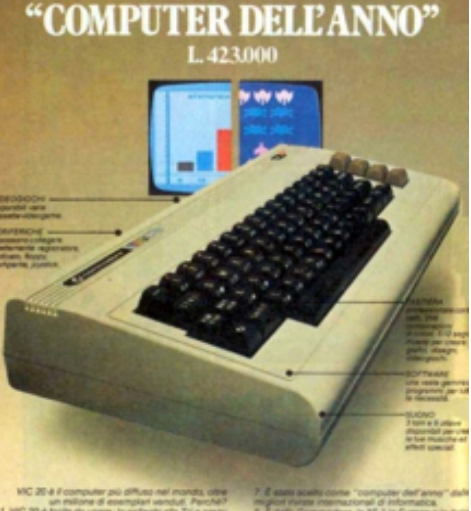

**VIC 20** 

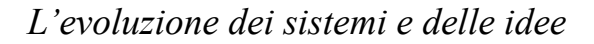

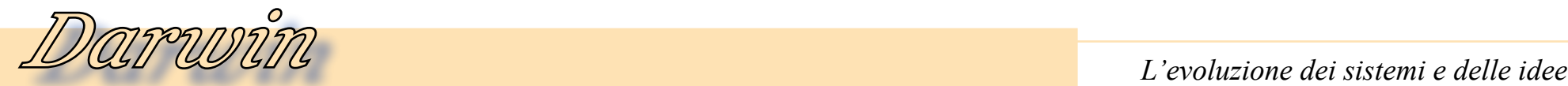

# *Storia del Desktop Publishing*

**Forgerald** 图 计自动程 **XEREIX CORE Werkstation** andara Borig NR point text 36-point text.

# *DTP Storia del Desktop Publishing di Giovanni [jb72] (parte 3)*

# *Xerox… il mito!*

**BO** 

*Dopo le lunghe introduzioni, comunque illustrative, che ho svolto nei precedenti capitoli, ci avviciniamo agli argomenti più prossimi al DTP. Argomenti che come potete ben capire, devono comprendere necessariamente facilitazioni come le GUI e un importante apporto della "computer graphics". Gli obiettivi del*  **Xerox... il mito!**<br>
Dopo le lunghe introduzion<br>
comunque illustrative, che h<br>
svolto nei precedenti capitoli, c<br>
avviciniamo agli argomenti pi<br>
prossimi al DTP. Argomenti ch<br>
come potete ben capire, devon<br>
comprendere nec *DTP sono infatti: facilitare la*  *composizione di documenti, poter gestire a video il layout più fedele possibile, ottenere delle stampe di elevata qualità conformi a quanto visualizzato. Per fare tutto ciò è indispensabile operare in un ambiente grafico evoluto e particolarmente potente: cosa che è si è resa disponibile nell'ambito dei personal computers verso la metà degli anni Ottanta (un po' prima con le workstation dedicate) perché in precedenza eventuale prerogativa solo dei minicomputers. Come al solito, quando si deve parlare di interfacce grafiche, magari dovendo concludere con la genesi di Apple Macintosh, viene introdotto il discorso dei laboratori Xerox PARC. Tale abitudine è scontata al punto che spesso si rischia di giungere ad una acritica mitizzazione. Questo porterebbe a pensare, per esempio, come sia possibile* 

*che un tale straordinario avanzamento tecnologico non sia stato sfruttato a fini commerciali dalla stessa Xerox lasciando libertà di azione a Apple e Microsoft nel saccheggiare idee e applicazioni così rivoluzionarie. In realtà questa affermazione non è vera in quanto Xerox aveva tutto l'interesse a sfruttare le proprie ricerche, solo che operava in ambiti professionali diversi da quello specificatamente dell'hardware e software per microcomputer. Procediamo dunque a sfatare il mito della GUI ed a comprendere meglio l'evoluzione del DTP.*

*Fig.1 – Una schermata dell'interfaccia di Xerox Star 8010, la workstation dedicata all'editoria sviluppata e venduta da Xerox all'inizio degli anni Ottanta. Il sistema era stato sviluppato e veniva già utilizzato internamente all'azienda per svolgere le normali attività di fotocomposizione che costituivano il "core" business dell'azienda stessa.*

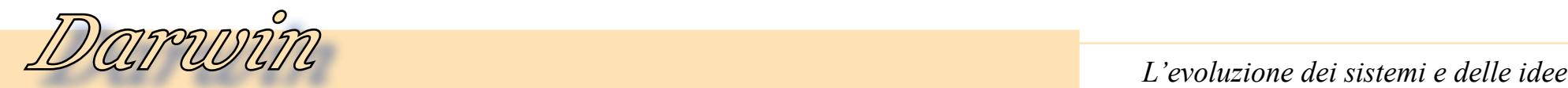

 *Xerox è un'azienda americana leader mondiale fondata nelle aree fortemente industrializzate dello stato di New York nel lontano 1906 (Rochester, NY) per la produzione di attrezzature fotografiche e carta per la stampa fotografica (stessa città* 

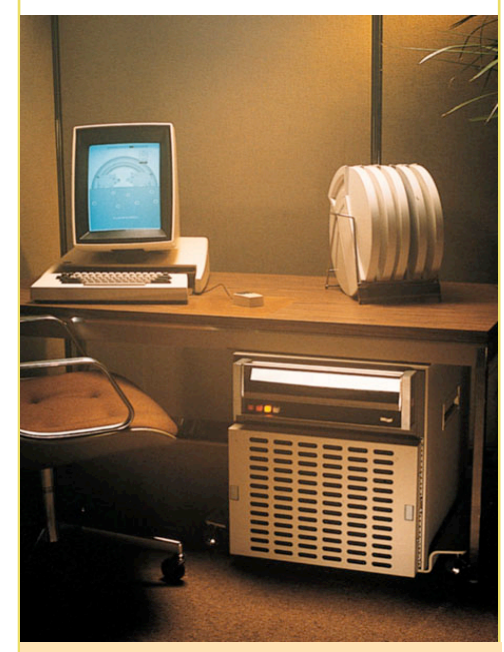

*Fig.2 – La workstation sperimentale Xerox Alto (1973) progenitrice del concetto di personal computer e del prodotto commerciale Xerox Star commercializzato all'inizio degli anni Ottanta.*

*di Kodak, che la inventò e venne fondata alcuni anni prima).* 

*Il grande salto di qualità per l'azienda è avvenuto grazie al meritatissimo successo conseguente all'invenzione, nel 1961 da parte di Chester Carlson, della fotocopiatrice. Tale straordinario brevetto è stato così intensamente sfruttato al punto che per un lungo periodo la tecnica è stata identificata come "xerografia"; questo tra l'altro, permise all'azienda di decuplicare il proprio fatturato nell'arco di pochi anni e di attrarre importanti capitali dagli investitori. Tali ottime prospettive di profitto vennero prontamente mantenute quando, nel 1969, Gary Starkweather ricavò dal primo prodotto di successo (la fotocopiatrice era già stata sottoposta ad innumerevoli varianti di dimensioni, modi d'utilizzo e modelli commerciali) la prima*  *stampante laser: poi messa sul mercato come prodotto commerciale nel 1977. E' importante segnalare che l'azienda deteneva il monopolio di tali tecnologie e nel 1975 fu sottoposta ad un'azione dell'anti-trust che ridusse in pochi anni la sua quota di mercato a meno di un quinto, soprattutto a favore di aziende giapponesi.*

*Comunque, durante l'esplosione dei profitti, le attività si differenziarono e nel 1969 Xerox acquisì Scientific Data System (SDS nel 1969) entrando nel mercato delle tecnologie informatiche e vendendo anche una propria gamma di computers mainframe durante il decennio successivo (serie Sigma). E proprio per sfruttare gli enormi vantaggi ottenuti attraverso una forte innovazione tecnologica e per studiare al meglio le promettenti tecnologie digitali,* 

*nel 1970 venne fondato il laboratorio di ricerca PARC (Palo Alto Reserch Laboratories). Localizzato sulla costa Est, a Palo Alto in California, lontano dalla sede storica dell'azienda ma nel cuore geografico della nascente rivoluzione tecnologica quale rappresentanza di una delle più potenti e innovative aziende americane.*

*Infatti, già nel 1973, presso il laboratorio californiano di Xerox, era operativo un sistema perfettamente funzionante, ma sperimentale, chiamato Alto. Come è probabilmente noto, disponeva già di quasi tutte quelle funzionalità che si ritroveranno più tardi disponibili nelle workstation degli uffici e poco più di una decina d'anni dopo nei personal computers sulle scrivanie di utenti privati. Interfaccia grafica per l'utente (GUI), sistema operativo a microkernel,* 

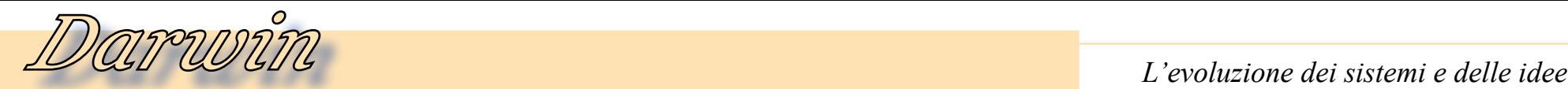

*mouse, tastiera avanzata e collegamento in rete locale (LAN) tramite Ethernet. Si trattava di ricerche tecnologiche estremamente avanzate sviluppate con notevole segretezza che Xerox aveva intenzione di sfruttare a fini commerciali, ma che implicavano anche segretezza e l'interessamento da parte del governo. Seppure Xerox non abbia trasformato immediatamente tale prototipo in un prodotto commerciale completo, da questo e da altri campi di ricerca in seno al PARC vennero estratti numerosi importanti prodotti, tecniche e tecnologie. Per esempio la tecnologia di rete Ethernet (Robert Metcalfe, fondatore di 3Com era dipendente Xerox), il primo linguaggio Object Oriented (Smalltalk, anch'esso poi usato da Jobs e Apple), la tecnica del "Drag&Drop", il linguaggio per la descrizione gra-*

*fica ed il pilotaggio delle stampanti laser.*

 *Solo nel 1979 (causa anche il ridimensionamento dei ricavi conseguente alla decisione dell'anti-trust) l'azienda decide di mostrare all'industria e alla stampa l'elevata qualità dello stadio di sviluppo a cui aveva portato la sua ricerca. E' in questa famosa occasione che Steve Jobs, ma nello stesso tempo anche Bill Gates, poterono ammirare e prendere spunto dalle tecnologie messe a punto da Xerox presso i laboratori di Palo Alto. L'anno successivo alcuni ricercatori di Xerox vennero addirittura chiamati a lavorare da Jobs presso la sua azienda e proprio questo condusse alla messa a punto di Lisa e, in seguito ad un azzardato ultimo (?) tentativo commerciale, del ben più fortunato Apple Macintosh. Nel 1981 anche il prototipo* 

*Xerox Alto ebbe una sua definizione commerciale attraverso il modello Xerox 8010 "Star" che era una potente workstation, parte integrante della ben più vasta gamma di prodotti per l'editoria della serie 8000. Si* 

*tratta di una workstation proprietaria a tutti gli effetti basata sulla CPU AMD2900, dotata di video per grafica bitmap ad alta risoluzione, hard disk fino a 40 Mb e che integrava in maniera perfettamente efficiente tutte le tecnologie Xerox, nel frattempo ben collaudate: interfaccia grafica a finestre, mouse, LAN Ethernet, linguaggio Smalltalk, server per file, stampa laser e posta elettronica. Ovviamente Xerox, che* 

*già operava in ambito informatico nel proprio settore spe-*

*cifico di interesse (l'editoria è il "core-business"), proponeva la macchina con precise finalità rivolte alla composizione grafica ed al DTP professionale. Questo prodotto di discreto successo, e quelli degli anni succes-*

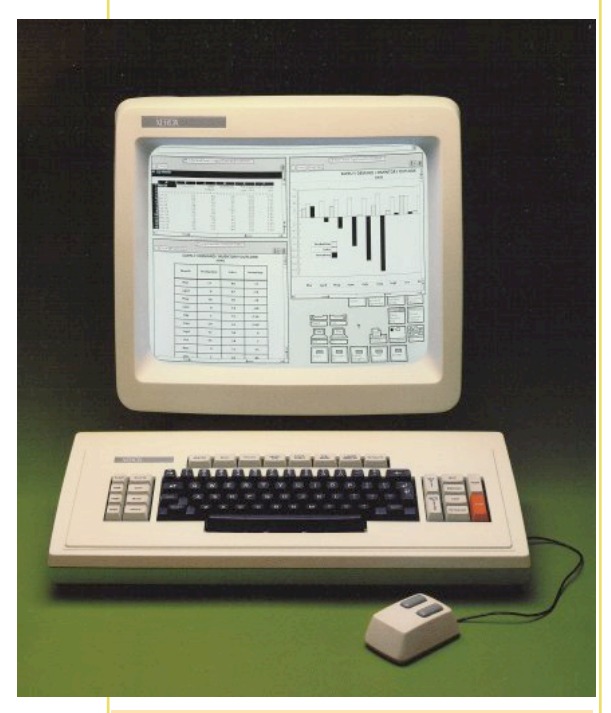

*Fig.3 – terminale grafico, tastiera e mouse di Xerox Star 8010, nel 1981, sono gli strumenti indispensabili per portare il DeskTop Publishing sulla scrivania dei clienti.*

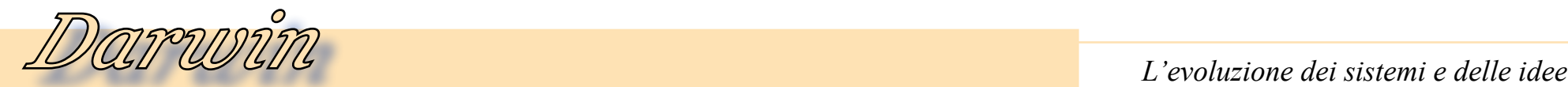

*sivi rivolti soprattutto ad una espansione della gamma verso il basso (8605), erano parte integrante dei completi sistemi informatici per l'elaborazione e la composizione a stampa che Xerox proponeva ai suoi clienti. Questi sono, realmente, i primi prodotti commerciali ad adottare l'interfaccia grafica a finestre, solo che erano confezionati per una specifica clientela professionale e non rivolti ad un mercato informatico "general porpouse" che allora era solo in fase embrionale.*

*Nel corso degli anni Ottanta l'azienda continuò lo sviluppo di altri prodotti, abbandonando lo specifico settore delle workstation, ma concentrandosi sugli strumenti per stampa e soprattutto nell'ambito dei servizi di alto livello diventando quella che è a tutt'oggi: "The Docu-* *ment Company".*

*Apple invece, che nel momento di maggiore successo appena dopo la metà degli anni Ottanta aveva anche meditato di acquistare la stessa Xerox, raccoglieva notevoli risultati proprio proponendo ad un mercato di massa (generici utenti di personal computers) e per un utilizzo di tipo "orizzontale", proprio gran parte delle tecnologie inventate da Xerox. Dopo un difficile inizio con Lisa e attraverso un primo soddisfacente rodaggio con Macintosh, uno dei settori con maggiori possibilità di sviluppo, anche per Apple, diventa proprio il DTP. Seppure il successo commerciale sia dovuto alla natura stessa dell'innovazione in un vasto raggio di applicazioni personali, alla metà degli anni Ottanta il Desktop Publishing diventa per Apple uno dei settori focali in* 

*cui i propri prodotti troveranno larghissima diffusione.*

*(...continua...)*

*[\*]*

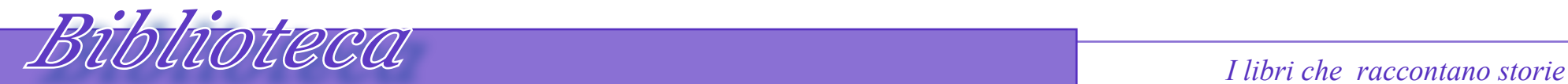

# *10 PRINT CHR\$(205.5+RND(1)); : GOTO 10*

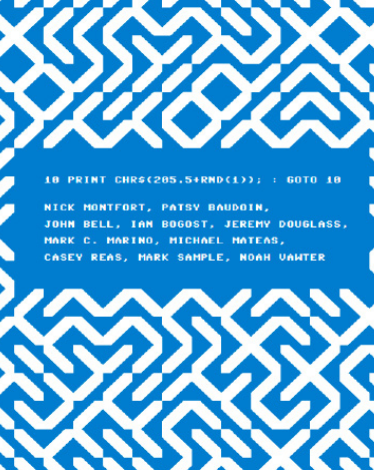

## *Titolo: 10 PRINT CHR\$(205.5+RND(1)); : GOTO 10*

*Autori: Nick Montfort, Patsy Baudoin, John Bell, Ian Bogost, Jeremy Douglass, Mark C. Marino, Michael Mateas, Casey Reas, Mark Sample, and Noah Vawter*

### *Editore:*

*MIT Press (2013) Lingua: Inglese ISBN-10:* 

*978-0-262-01846-3*

*Questo libro è molto strano. Il titolo e l'apparenza nello sfogliarlo, si pensa ad una monografia scritta ai tempi degli home anni '80, quando effettivamente l'istruzione PRINT del BASIC era tutto ciò di cui si disponeva per ottenere l'output a video.* Questo libro è molto strano. Il<br>tolo e l'apparenza nello sfoglian<br>si pensa ad una monografia sc<br>ta ai tempi degli home anni<br>quando effettivamente l'istruzio<br>PRINT del BASIC era tutto ciò<br>cui si disponeva per ottenere l'o<br>p

*Invece è un libro recentissimo (addirittura del 2013), scritto da ben dieci autori che hanno lavo-*

*rato, ognuno per la propria competenza, per realizzare un oggetto che è sia un libro di retro-informatica che un testo didattico. L'idea degli autori, che lavorano in una organizzazione educational, è quello di fornire una visione retrospettiva del codice realizzato negli anni '80 con lo scopo di evidenziarne le caratteristiche e di esaminare modalità e "trucchi" adottati sui vari home per ottenere a video quanto era possibile con le limitate capacità degli home 6502/Z80.*

*E' quindi un approccio "culturale" allo scrivere il codice, piuttosto che una visione tecnica dello stesso. Conoscere in profondità le tecniche di restituzione "testo" che venivano adottate, permette di definire una visione non specificatamente tecnica o utilitaristica del codice, così come oggi viene insegnata la programmazione.*

*Il punto di partenza è una scritta abbastanza famosa all'epoca, appunto "10 PRINT" che sotto intendeva il codice di una riga interpretabile dal BASIC. Era* 

*programmatoria: quanto riuscite a far fare di complicato al vostro calcolatore con una sola riga di codice BASIC?*

*una specie di sfida* 

*Gli autori utilizzano VICE, uno degli*  *emulatori C64 più diffusi. Quindi gli esempi, pur validi con qualche adattamento anche ad altri home, sono pensati per la macchina Commodore.*

*In definitiva un testo interessante che è tecnico ma non troppo e ha il pregio di tentare un approccio diverso alla programmazione semplice dei calcolatori.*

*[Sn]*

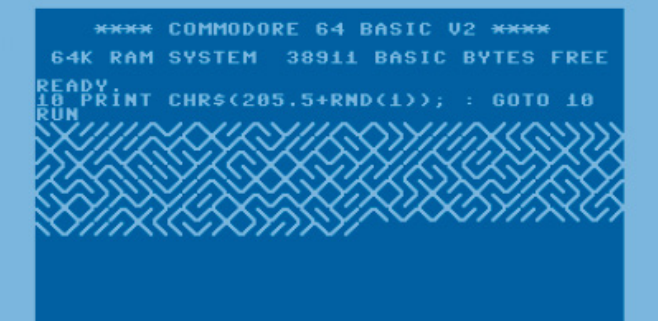

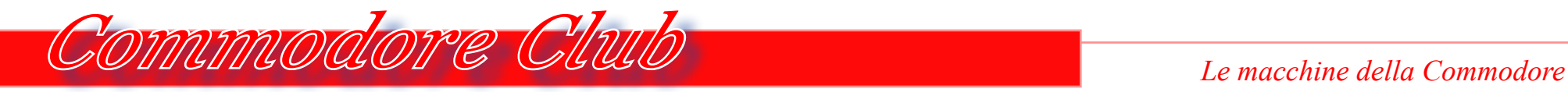

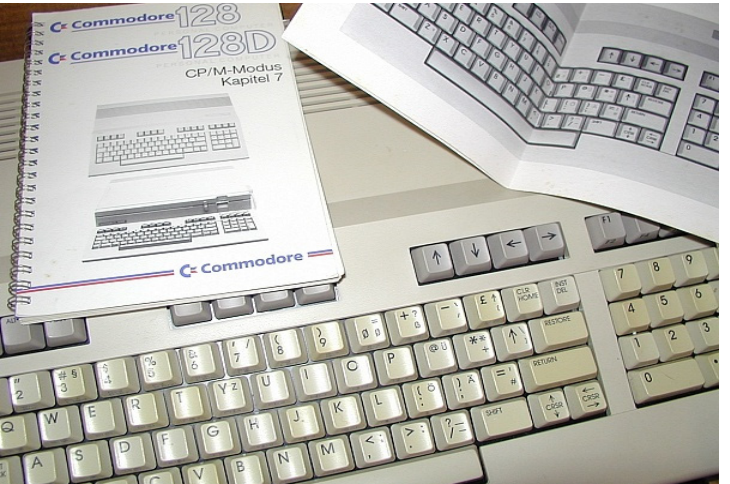

*Il Commodore 128 rappresenta un altro passo falso dell'azienda, dopo le vicende della serie 264, in quanto non ebbe il successo commerciale che avrebbe meritato. Con il senno di poi è facile sollevare delle critiche anche molto severe, magari rivolte addirittura alle incapacità delle persone, quindi risulta decisamente più corretto limitarsi ad analizzare quali possano essere stati gli errori commessi e le possibili cause che li hanno generati, determinando l'insuccesso dell'operazione commerciale.* Il Commodore 128<br>
ltro passo falso de<br>
<sup>2</sup> vicende della serie<br>
2 vicende della serie<br>
2 vicende della serie<br>
10 vicebre meritato. Contende del<br>
10 vicebre mage<br>
intura del incapaci<br>
10 vinitarsi ad analiz<br>
10 vicebre stat

*In generale, per quanto riguarda Commodore anche nella tarda gestione Tremiel, sembra che le scelte siano si, come dovrebbe essere, fondate sulle esperienze passate, ma anziché individuare in queste delle linee evolutive*  *pare che vogliano andare in direzione opposta: tornare indietro! Inoltre sembra che tali scelte siano costruite su delle analisi di mercato di qualità scadente che non riescono a descriverne la vera composizione.* 

*C128 - Il futuro arriva tardi*

*Tutto ciò comporta la generale sensazione che ciò che veniva proposto sul mercato arrivasse sempre in ritardo e con poca convinzione, che si trattasse insomma, di qualcosa di avveniristico ma per qualche anno prima!*

*Nel 1985 la realtà degli "home" sta quasi volgendo al termine e si sta decisamente evolvendo in direzione dei "personal" fino quasi a rendere obsoleto il termine. Il mondo informatico è comunque in fermento soprattutto nell'ambito professionale: con l'invasione di cloni e compatibili iniziata la progressione avviata dal PC-IBM ormai nelle versioni AT (del 1987 sono i primi personal 386) e stanno per comparire gli "XT" compatibili di seconda generazione (case piccolo, 8086, CGA-EGA, floppy 3''1/2) che costituiranno* 

*degli "entry-level". Macintosh è appena entrato nel mercato, seppure con scarso successo a causa soprattutto del prezzo, ma conferma sostanzialmente l'entrata di Apple in ambito professionale nel settore del DTP anche grazie alla Laserwriter. Commodore si prepara a combattere una lotta parallela con la linea ST di Atari (anche questa mira a possibilità professionali) attraverso un computer veramente evoluto e rivoluzionario: l'Amiga, che a breve verrà presentato nella versione 1000.* 

*Sono macchine al passo coi tempi: 16 bit anche per l'ambiente entry-level, evolutissime dal punto di vista hardware e software, guardano al mondo delle workstation di cui imitano dotazioni e caratteristiche di quelle della generazione precedente.*

*Nonostante un passo nella giusta direzione, con Amiga, Commodore ritiene che esista ancora una fascia di utenti che abbia bisogno di un computer "professionale" ma evidentemente con caratteristiche limitate per cui non possa permetterselo* 

*economicamente. Oppure, crede che debbano continuare ad esistere degli "home" computer: magari per giocare, ma anche con caratteristiche più "serie"(!?). Infine vuole ancora una volta provare a dare un degno successore al C64 dopo la pessima esperienza della serie 264. Insomma, ciò che risulta davvero lampante è soprattutto che lo stato confusionale sia ormai all'estremo!*

*Poiché proprio la serie 264 (Plus4 e C16) aveva giocato la carta dell'incompatibilità totale, nel caso del C128 si opta invece per la totale compatibilità. Generalmente la scelta di mantenere la compatibilità viene fatta sulla base di molti fattori: in particolare se si dispone di un parco software molto esteso viene imposta questa decisione "vincolante" per consentire comunque* 

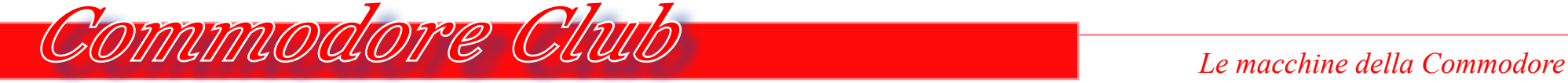

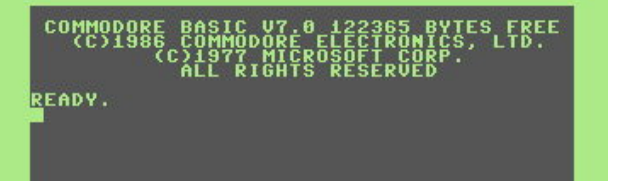

*una evoluzione dell'hardware e vendere anche a chi già possiede una macchina precedente senza obbligarlo a cambiare il software che già conosce e possiede (magari mantenendo anche periferiche simili da sostituire successivamente con altre più performanti). Bene, dopo aver cercato solo qualche anno prima di costringere i clienti a cambiare tutto, ora Commodore intende vendere un computer completamente diverso ma che ne contiene al suo interno anche uno di completamente identico al C64: per cui, senza offrire alcuno stimolo a utilizzare quello più evoluto! Poi, per far fronte all'utilizzo "serio" del computer di casa, non demanda la possibilità al pur ottimo C128, ma inserisce un terzo computer (un microprocessore Z80 ormai in "svendita" e secondo* 

*una soluzione tecnologica non innovativa ma già da molti percorsa in precedenza specie con l'abbinata i8086/Z80). In questo modo, se si dispone dell'unità disco, il computer diventa un compatibile CP/M, cioè uno standard professionale che nel 1985 è ormai volge decisamente al tramontato e comunque scomparirà del tutto entro brevissimo tempo.*

*Beh, in questi termini risulta chiaro che il C128 è la rappresentazione concreta dello stato confusionale, non solo della lettura delle analisi si mercato, ma di un'intera azienda (che tra l'altro già possedeva una chiave per il futuro: l'Amiga). A sottolineare tale visione distorta della realtà delle cose spiega bene la pubblicità che propone il C128 come un temibile concorrente di macchine appartenenti ad altra fascia di mercato: il PC-IBM e soprattutto l'Apple Macintosh!*

*Eppure il microprocessore progettato per la realizzazione del C128 era il MOS8502, un buona CPU totalmente compatibile con il 6510 ma con clock doppio e che non avrebbe avuto bisogno di essere affiancato da uno Z80. Anziché il TED, il microprocessore*  *venne affiancato dal VIC-II dal SID ed un ulteriore chip (VCD) per la gestione di ulteriori capacità grafiche.* 

*Il C128 era dotato inoltre di un ottimo BASIC: la versione 7.0 dell'evoluzione del MS-BASIC di marca Commodore rappresenta un implementazione finalmente matura che aggiunge, alle key-words anche dei costrutti (ON-GOSUB, BEGIN-END). In ogni caso era stato infarcito con potentissimi comandi per la gestione della grafica (istruzioni evolute, schermi multipli), degli sprite (definizione, movimento, collisione), del suono (volume, onde, filtri), gestione I/O e soprattutto una modalità a 80 colonne dall'aspetto* 

*sufficientemente serio.*

*Nonostante il sistema fosse ad 8 bit, il BASIC poteva disporre di ben 122k liberi per i programmi e inoltre c'era la possibilità attraverso un sistema di gestione in banchi piuttosto complesso che consentiva di ottenere molteplici configurazioni delle aree di memoria (il che quantomeno suggeriva una miriade di possibilità per qualsiasi smanettone di provenienza C64) e addirittura la possibilità di portare la RAM a 512kb.*

*Insomma, se ci si limita alle specifiche possibilità, cosa che purtroppo si fa raramente, il C128 ci appare davvero un ottimo "home" computer, sicu-*

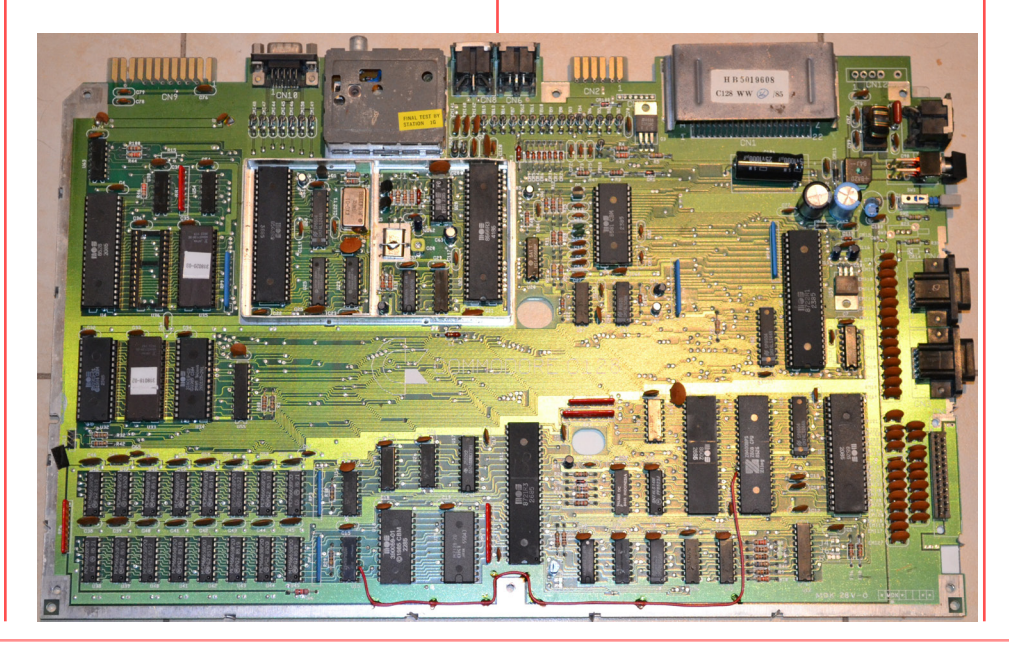

*ramente un valido successore che ogni "sessantaquattrista" avrebbe sognato di avere per liberarsi dai fastidiosi limiti del C64… ma sinceramente un po' in ritardo perché avrebbe fatto migliore figura qualche anno prima. Anche dal punto di vista estetico il C128 rappresenta una degna e vera evoluzione in senso positivo: simile all' A500, con tastierino numerico, dimensioni maggiori, tasti funzione superiori come un PC professionale e meglio di come sarà il restyling del C64C: diventerà addirittura superbamente bello nella versione 128D!*

*Anziché tentare una strada più fruttuosa dei possibili livelli di compatibilità all'interno della modalità C128, Commodore ebbe la malaugurata*  *idea di inserire nel BASIC il comando "GO64" con cui la macchina veniva riavviata in modalità Commodore C64 a tutti gli effetti e con tutti i limiti che ciò imponeva ma che la versione C128 riusciva temporaneamente a far dimenticare: un'operazione davvero sadica!*

*Il risultato fu che la maggior parte di nuovi utenti acquistava il C128 anziché il C64 per usarlo in questa modalità, nel migliore dei casi con la vana speranza che qualcuno producesse del software altrettanto valido sfruttando le possibilità del C128, ma spesso solo ingannati da una proposta di "una marcia in più" che poi si rivelerà inconsistente. Infatti poco o nulla accadde di tutto ciò, e la presenza del-*

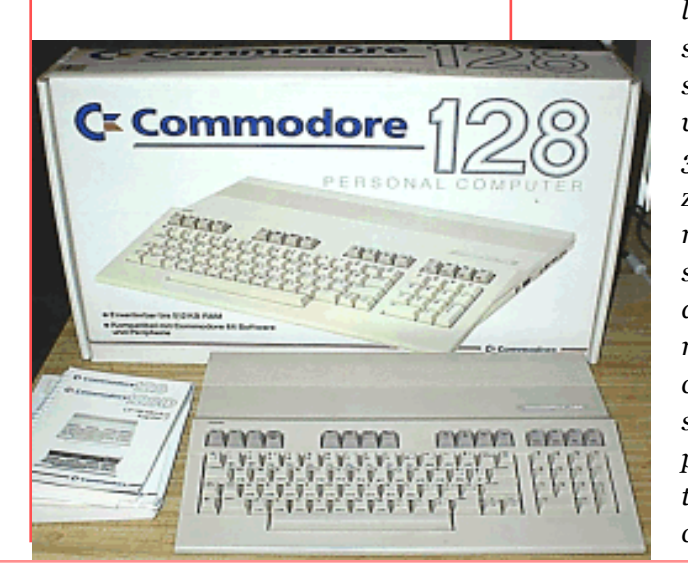

*lo Z80 aggiunse ulteriore svilimento per il C128 in sé. Anche perché, se avviato con un disco CP/M 3.0, la macchina utilizzava dischi, tastiera e monitor presenti, ma non segnalava la presenza di altro oltre ai 64kb canonici o di altri microprocessori! A questo punto il senso di depressione non poteva che aumentare ulteriormente perché, sinceramente, c'è veramente*  *poco o nulla di più lontano dalla "poeticità" di un computer con aspirazioni multimediali (qualche colore e qualche suono diverso dal beep!), di un personal computer CP/M!*

*Infine, per quanto mi riguarda personalmente, l'uso del C128 avveniva proprio in questa modalità scellerata e al di fuori del tempo: esso costituiva un'alternativa economica e di buona qualità ad un CP/M, quando c'era ancora in giro per le aziende del software di questo tipo. Un C128 sulla scrivania di casa consentiva così, nello stesso tempo, di mettere mano a un applicativo in DBII per ragioni di lavoro e magari, poi, consentiva di farsi una giocatina con il "game" preferito per C64 (sigh!).*

*[Jb72]*

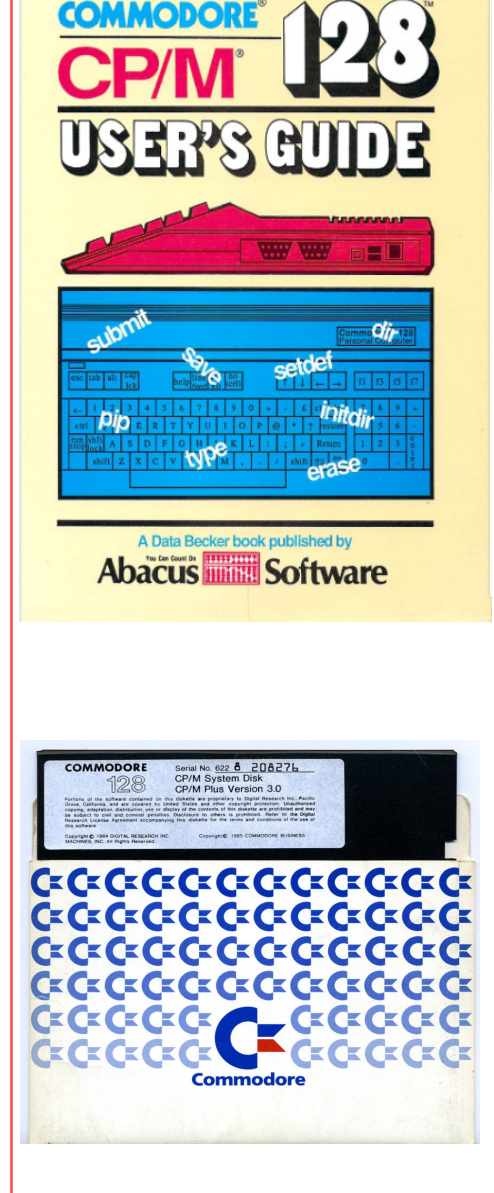

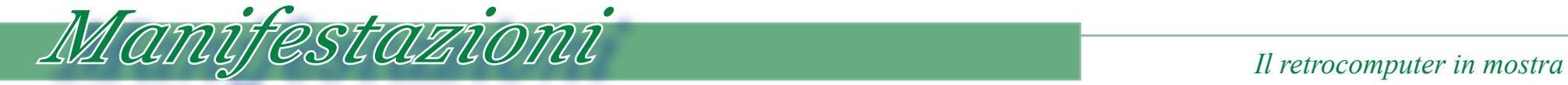

# *Venezia RetroCamp 2013*

*L'associazione MuPIn (Museo Piemontese dell'Informatica con sede a Torino) ha partecipato all'organizzazione della manifestazione "Venezia Camp 2013", come contest partner, lo scorso 13 Aprile 2013, dando vita alla manifestazione collaterale RetroCamp 2013.*

*L'idea del RetroCamp, è quella di riunire in una piacevole location, una serie di persone appassionate di retro informatica per dibattere di alcuni temi pertinenti. Elia Bellussi è stato l'anima organizzativa e lo speaker ufficiale della manifestazione, assieme al "collega" Andrea Poltronieri. I loro interventi di apertura sono serviti a comunicare l'associazione e le iniziative realizzate e in corso di realizzazione.*

*E' stata poi la volta del mitico giornalista Roberto Dadda che ha deliziato la platea con aneddoti personali e particolari tecnici sulla macchina Programma 101. Il sistema di Olivetti era in bella mostra, rimesso a nuovo e (quasi) pronto a tornare a calcolare, così come il suo ideatore, l'ingegner Perotto, l' ha realizzato.*

*Non si può rimanere insensibili allo scoprire l'ingegnosità delle soluzioni adottate dai laboratori Olivetti, come la realizzazione della memoria con una corda di pianoforte (tecnicamente si chiama "memoria magnetostrittiva"); una realizzazione che unisce meccanica ed elettronica che si stenta a credere possa funzionare!*

*Altro intervento interessantissimo è stato quello del signor Ermenegildo Elìa Andriolo che ci ha raccontato la sua esperienza nei centri di calcolo del dopoguerra, quando si andava con le schede perforate e molto ingegno. Davvero una esposizione interessante e ricca di spunti. Fra l'altro il signor Andriolo possiede le macchine dell'epoca ancora funzionanti!*

*Nel primo pomeriggio il Vostro redattore (sì, io) ha presentato l'iniziativa Jurassic News. Qual'è stata la sua ideazione e nascita, a che punto si trova e quale sia l'idea di sviluppo futuro per la nostra rivista che rimane un unicum nel panorama nazionale. L'esposizione si è presto trasformata in un coro a molte voci dove ognuno ha espresso le proprie idee su ciò che è stata l'editoria specializzata del passato e cosa rimane ora come esempio ed esperienza.*

*E' stata poi la volta di Carlo Santagostino che ha ripercorso brevemente la sua esperienza di sviluppatore di videogiochi per C64 e poi di divulgatore sulle riviste dell'epoca.*

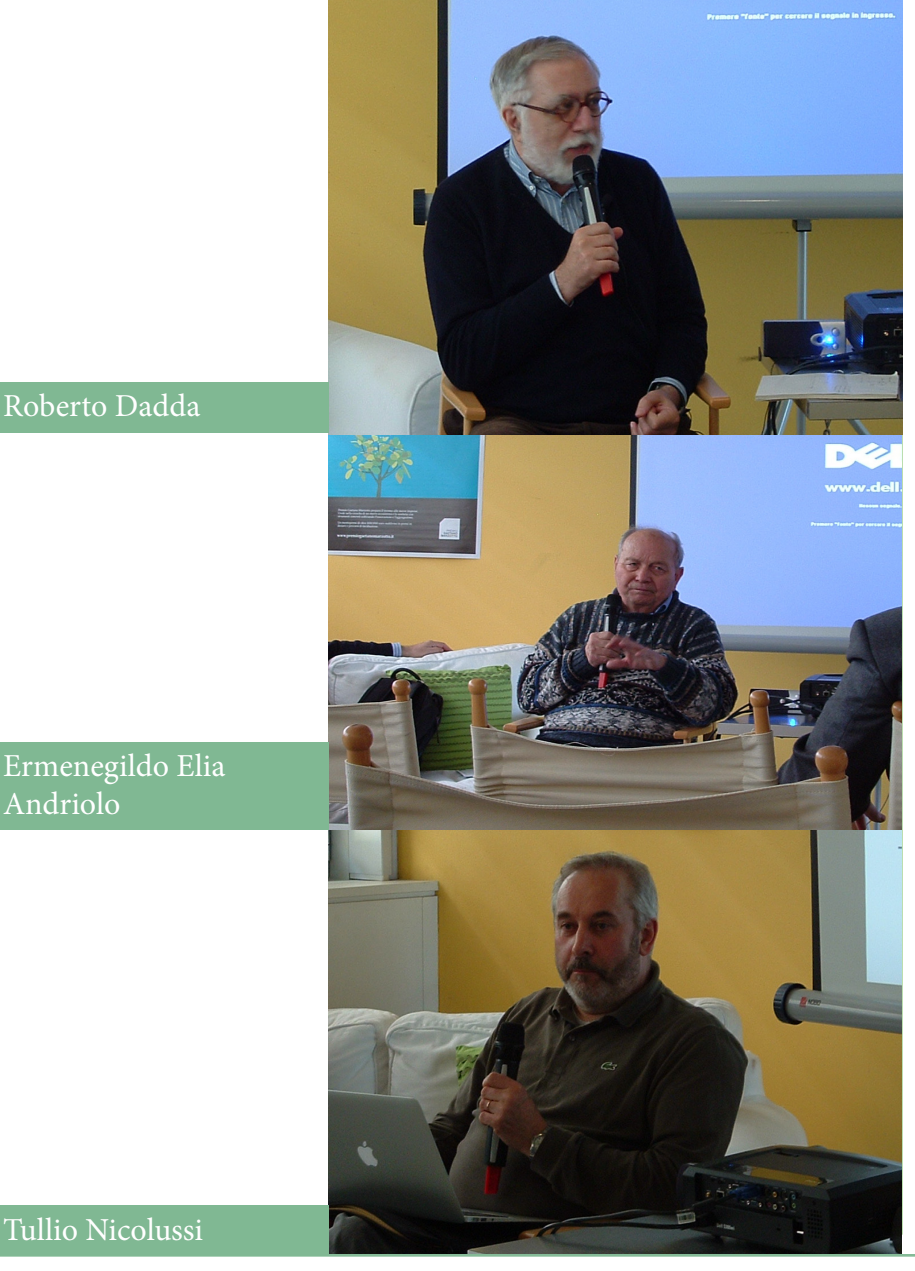

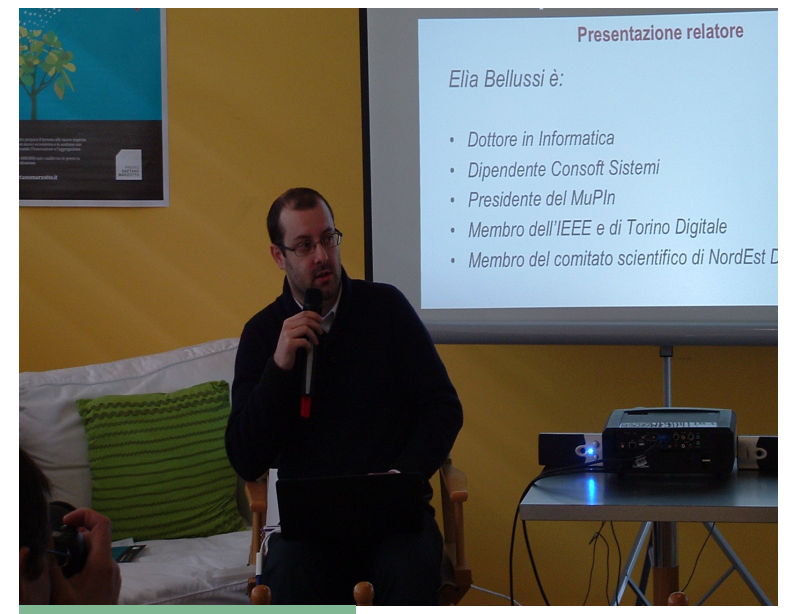

Elia Bellussi

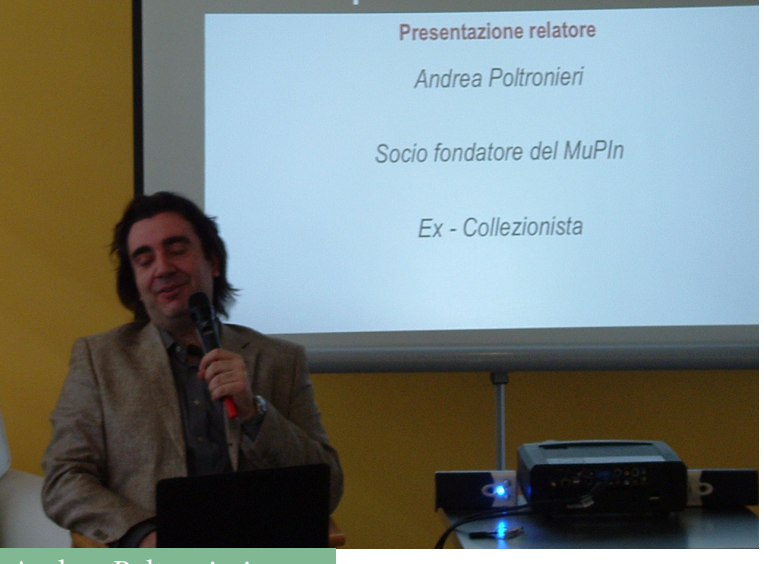

Andrea Poltronieri

*A seguire Alessandro Grusso ha parlato del progetto "Spectrumpedia", una sorta di enciclopedia omnicomprensiva dedicata alla macchina di maggior successo di Sinclair.*

*La manifestazione purtroppo è stata snobbata da alcuni specker annunciati nel programma, ma è stata ugualmente una "festa" riuscita ed una occasione valida per far incontrare molte persone che gravitano nel mondo della cultura retro informatica in Italia.*

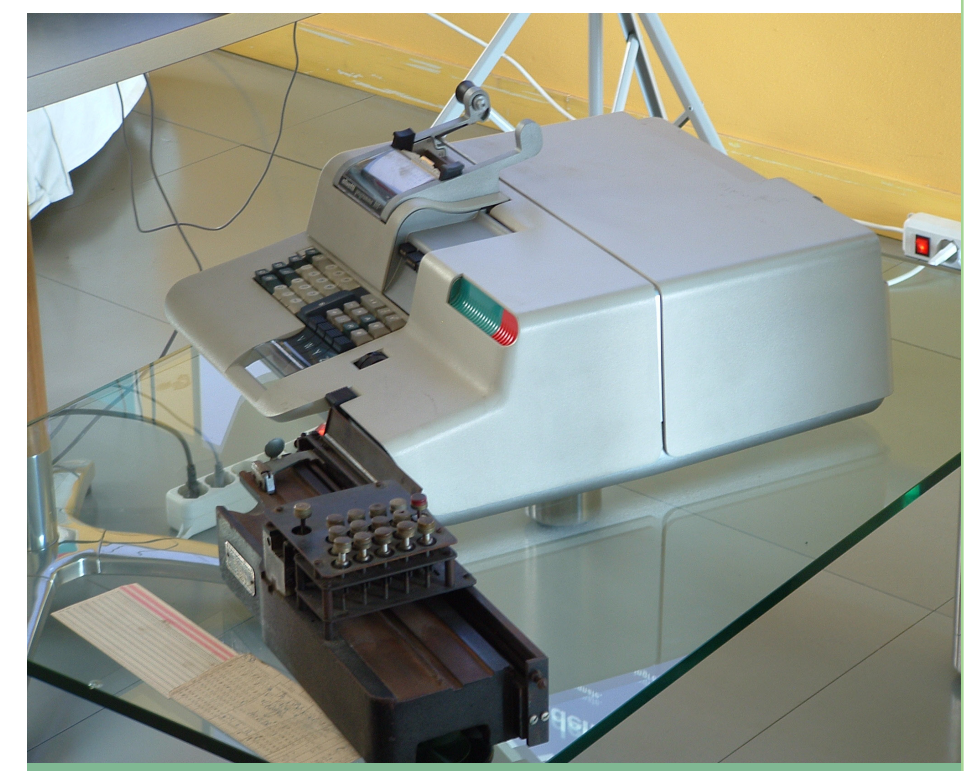

Olivetti Programma 101 - lettore/scrittore di schede perforate

Le foto sono di Damiano Cavicchio

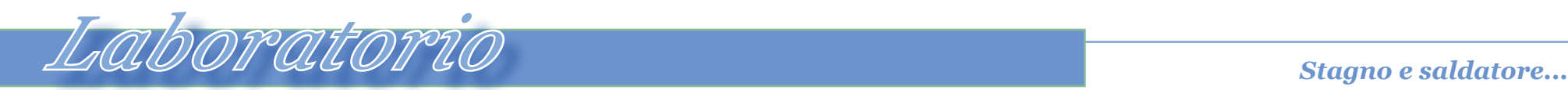

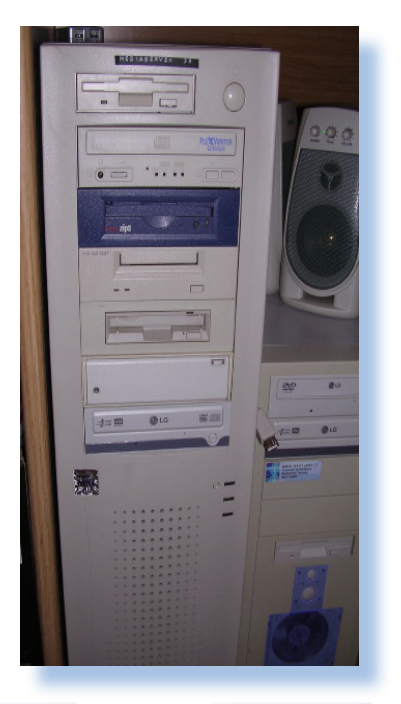

# *Nella mia vita professionale c'è stato un periodo, durato fino a poco dopo il 2000, durante il quale ho sovente dovuto districarmi fra configurazioni di macchine "esoteriche" e recupero di dati da supporti i più svariati.* Nella mia vita professiona<br>
c'è stato un periodo, durato fu<br>
a poco dopo il 2000, duran<br>
il quale ho sovente dovuto c<br>
stricarmi fra configurazioni<br>
macchine "esoteriche" e rec<br>
pero di dati da supporti i p<br>
svariati.<br>
Ho

*Ho praticato quindi inevitabilmente la strada dell'avere disponibile il maggior numero*  *Old-Media Server*

*di Gianni M. [Mg]*

*di periferiche e un ragionevole numero di sistemi operativi, oltre che i programmi di utilità necessari alla mia attività di consulenza.*

*Ricordo che il mio mito erano due ragazzi (non ricordo i macchina, tutti perfettamente casione di riutilizzarla ancora.* 

*boot-abili in hardware (le macchine virtuali non esistevano) attraverso un boot manager. Purtroppo non ho più ritrovato l'articolo o i riferimenti...*

*particolari) che erano riusciti pulizia di inizio anno?) e la metad installare più di quaranta to in magazzino (non si sa mai), sistemi operativi sulla stessa anche se credo di aver poca oc-Qualche anno è passato e io oggi faccio attività di consulenza organizzativa e di infrastruttura più che attività operativa, ma qualche macchina configurata "ad hoc" mi è rimasta. Ad esempio quella che chiamo "Media Server", non tanto perché contenga filmati o altri file multimediali, quanto perché attrezzata a leggere dei media, cioè supporti dati di vario genere. In questi giorni ho deciso che la rimuovo dallo studio (sapete quei buoni propositi di ordine e* 

*Ma prima di riporre l'oggetto mi sono detto: -"Perché non scriverci un piccolo articolostoria, in modo da fissarne la memoria"? In fondo anche questo è retro-computing…*

*Normalmente le macchine "robuste" che ritiravo da clienti, le ho sempre riutilizzate, qualche volta per il mio lavoro, come in questo caso, e qualche volta piazzandole dopo condizionamento. Disponendo di un bel cabinet full-tower professionale, che ha comprarlo ci sarebbero* 

# *Fig. 1*

*Le periferiche accessibili da pannello frontale dall'alto: floppy 2,8-0,7 Mb; masterizzatore; Zip 250; Dat 40/80 Mb; Disco ottico riscrivibile; Streaming 1/4", 625 Mb; masterizzatore DVD.*

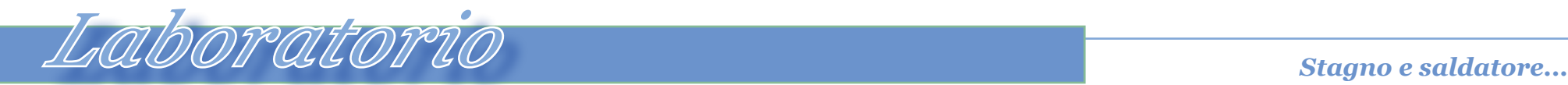

*voluti all'epoca minimo un 200 mila lire, mi è parso opportuno sfruttare i numerosi bay per inserire nel sistema una certa varietà di drive per vari supporti.*

*La piastra è equipaggiata con due controller SCSI, entrambi di Adaptec (in genere uso solo gli Adaptec), un AHA2940U2 e un AHA2940U2W. Al primo controller era attac-* *cato lo scanner piano HP 4p con unità ADF, usato per un progetto di digitalizzazione, ormai terminato da tempo.*

*La catena del controller Wide è equipaggiata con i seguenti media, seguendo la numerazione SCSI:*

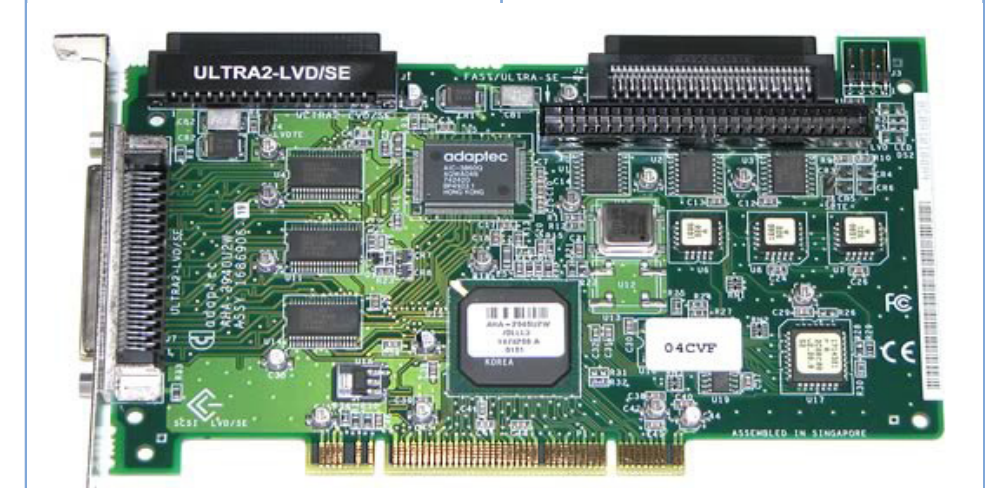

*Fig. 2 La scheda controller SCSI Adaptec AHA2940U2W, "cuore" della configurazione.*

#0 - HD IBM DDY T36950 da 38 Gbyte #1 – IOMEGA Zip 100 MB #2 – nc #3 – Disco Magneto-ottico Fujitsu M2513A

#4 – Streamer DAT HP C1533A  $4/8$  Gb

- #5 CD-RW Plextor PX-W1210S
- #6 Streamer ¼" Tanderberg TDC 3800

#7 – Controller AHA 2940U2W

#8 - HD IBM DDY T36950 da 38 Gbyte

*La macchina ha anche un floppy da 3.5" e un masterizzatore DVD, collegato all'interfaccia IDE. Un disco IDE da 80 Gb funge da master ed è partizionato in due parti, una con Windows 2000 e una con Linux Suse 7.x. Si capisce già dai sistemi operativi che la macchina non è aggiornata, ma non ci sarebbe ragione di farlo.*

*La piastra madre è una MSI con Pentiom 2 da 400 MHz e*  *due 1,5 Gbyte di memoria RAM. C'è inoltre una scheda di rete, due uscite USB 2.0 su scheda IDE e due uscite Firewire 400, sempre su scheda IDE.*

*Questa configurazione riflette quota parte le ultime mie necessità di procedere a conversione di dati da un supporto all'altro. Non avete idea di quanto siano sprovveduti i clienti che si accorgono di aver bisogno di quel documento anni dopo averlo archiviato e aver cambiato PC senza più il drive in grado di leggere l'archivio.*

*Uno dei miei ultimi lavori è stato il recupero di certe cartridge da un quarto di pollice, che ho potuto procedere solo con Linux e andando ad adattarmi i driver per l'unità Tanderberg, la sola con la quale sono riuscito a leggere quei supporti.*

*Ovviamente in giro ho anche altri drive, qui non montati;* 

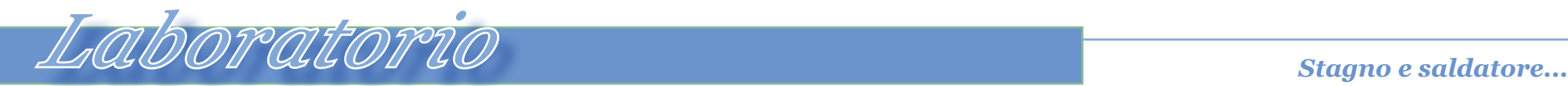

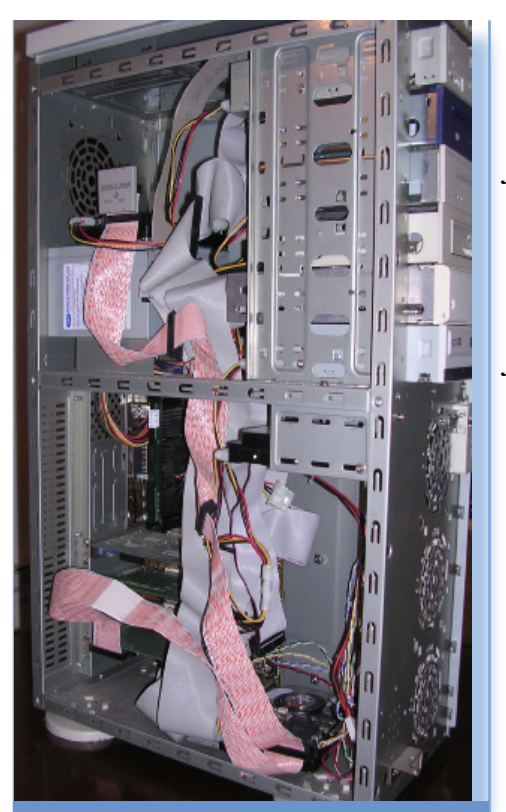

### *Fig. 3*

*Il Media Server aperto, mostra un imbarazzante incasina-mento di schede, cavi e periferiche. I due dischi IBM sono solo appoggiati al metallo del cabinet; il motivo è che devono essere raffreddati e l'impaccamento all'interno dei bay li farebbe morire prima del tempo.*

*mi viene in mente una unità Ditto, sempre di Iomega (che ne pensava una al giorno), un floptical (chi se lo ricorda?), un lettore di smart-card collegato al cavo floppy. Naturalmente ho una macchina che legge i floppy da 5,25" sotto dos e una quantità bastevole di lettori di supporti RAM di vario genere, ad esempio per leggere i microdrive IBM, che sono hard disk da un pollice, veri gioiellini di meccanica!*

*Installati sul sistema o disponibili all'installazione ho una piccola raccolta di programmi per leggere i supporti rovinati. Questi sì che mi sono stati utili in più occasioni e sono stati anche delle buone fonti di reddito! Uno in particolare gode della mia simpatia: "Tiramisù" della ONTRACK. Ne esistevano varie versioni per differenti format-* *tazioni di floppy o più frequentemente hard-disk.*

*Recuperare dati, seppur in maniera frammentaria, dopo che l'utente ha confermato la formattazione dell'hard-disk, ha qualcosa di magico o perlomeno di sciamanico. Posso ben dire di essermi atteggiato a mago in più occasioni e aver goduto degli sguardi di ammirazione di più di una segretaria… Scusate, l'uomo sempre uomo rimane!*

*In rete si trovano spesso messaggi di gente disperata, come questo che riporto, preso da http://www.computing.net:*

*"… I'm estupid, very estupid, yesterday, i format my disk, i start a work in fev. and yesterday i format my hard disk, +/- 3GB, f---, f--- f--- for my life!"*

*Almeno questo utente si è reso conto della cazzata (con rispetto parlando) che ha commesso. Quindi nella mia attività professionale ho fatto spesso la parte della spalla sulla quale piangere l'attività perduta come anche la parte del protagonista nel film "il salvatore della Patria". Direi un 75% di successi (ma sono modesto per natura…).*

*E quanti travasi di dati da un supporto all'altro! Attività solitamente noiosa perché di solito si ha sempre a che fare con periferiche lente ma capienti, come i nastri magnetici ad esempio e con scatoloni di roba che: -"… non si sa mai, meglio recuperare tutto", dice il cliente, salvo poi tornare a più miti consigli quando gli comunichi il costo dell'intera operazione. Qualche volta non ho potuto esimermi* 

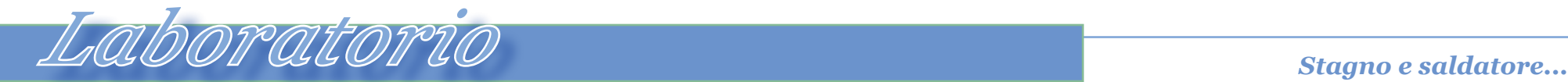

*dall'utilizzare le apparecchiature del cliente, ad esempio quando ho avuto a che fare con dei mini equipaggiati con unità a nastro da mezzo pollice o hard-disk "padellati" che erano la dotazione normale per un calcolatore dipartimentale negli anni '70 e che poi i clienti hanno tenuto per troppo tempo, fino ad accorgersi di non poter più leggere i supporti o di non aver pensato ad un progetto di recupero prima di comprare il nuovo sistema.*

*I venditori sono maestri a promettere passaggi indolori fra una piattaforma e l'altra, ma poi si scopre che quando il gioco si fa duro questi se la svignano o chiedono talmente tanto da mandare il cliente in apprensione. Ecco che allora arrivo io, che mi accontento di guadagnare meno (ma i preventivi delle ditte grandi sono*  *sempre pompati al massimo), sperando che il lavoro sia abbordabile! Qualche volta è stato un insuccesso, ovvio: ci stanno i fallimenti perché mica tutte le ciambelle riescono con il buco. Ho imparato anche a tutelarmi perché può succedere che il lavoro non si riesca proprio a fare, anche per limiti miei, lo ammetto tranquillamente.*

*Su questi lavori di recupero ne avrei di aneddoti da raccontare! Come quella volta che riuscì a leggere delle cartdridge lavorando di lima sul meccanismo di trascinamento di uno streamer proprietario; devo averlo ancora da qualche parte in magazzino… erano cardtridge DC-60, uno scatolone pieno che poi il cliente, dopo il recupero, si è tenuto i quattro cd-rom e non le ha volute indietro, così mi è toccato anche riciclarle separando ferro, plastica e nastro magne-* *tico (mio figlio di sette anni si è divertito parecchio in quella occasione).*

*A volte mi chiedo a che scopo conserviamo tanta roba inutile: fatture, ordini, corrispondenza, contratti,…. Non sarebbe meglio conservare solo libri, poesie, musica e qualche foto,?*

*Comunque anche questa attività è praticamente esaurita. Oggi si fanno ancora recuperi in camera bianca ma per casi molto particolari (costa un occhio) ma praticamente nulla altro, intendo professionalmente.* 

*Per il retrocomputer è comunque un bagaglio di conoscenze utile, mentre la diffusione dei supporti a basso costo e una adeguata consapevolezza dei*  *rischi da parte dell'utente, creano semmai il problema opposto: troppe copie degli stessi dati fra le quali scegliere quella giusta.*

*Ora si fa avanti il cloud... ma come faremo a recuperare i dati "nella nuvola" quando li perderemo?* 

*...Boh!*

*[\*]*

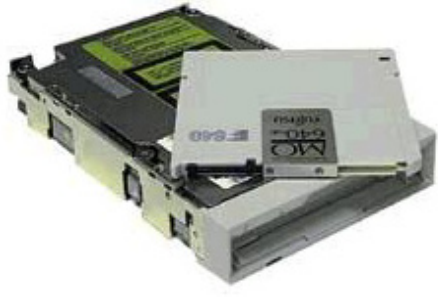

*Fig. 4 Unità magneto-ottica di Fujitsu. Questo tipo di supporti ha avuto un certo successo prima dell'avvento dei masterizzatori CD a basso costo.*

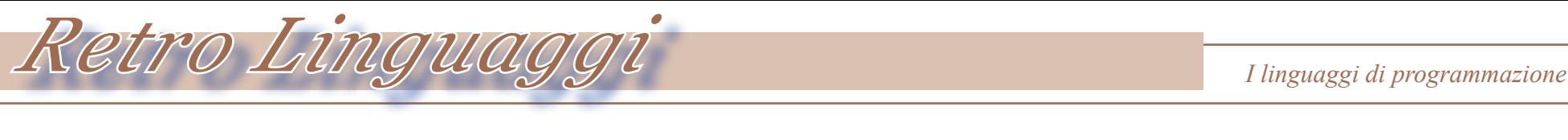

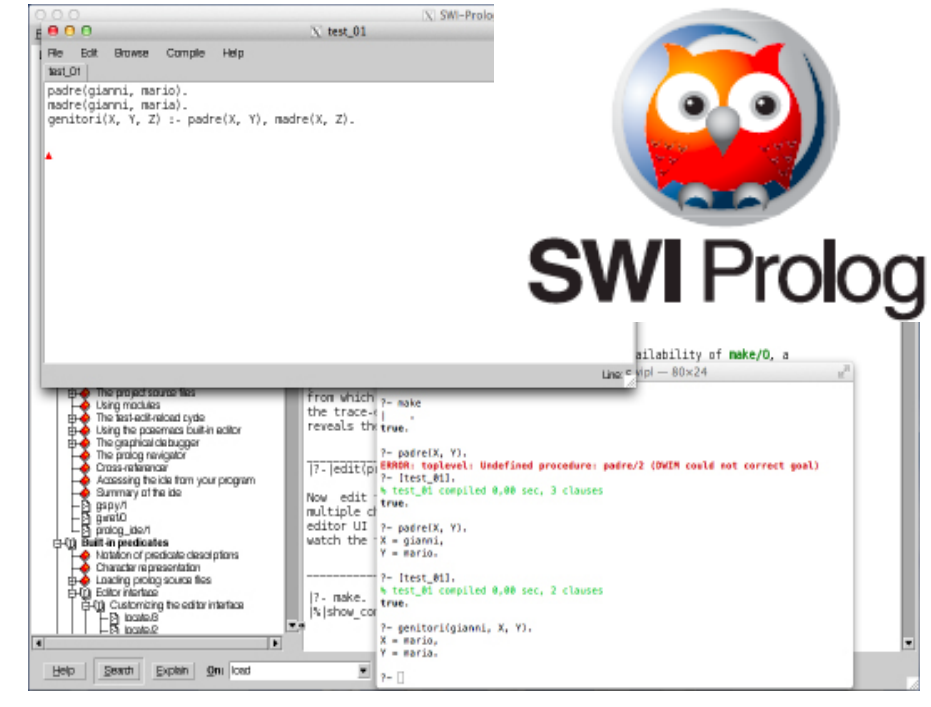

# *di Salvatore Macomer [Sm]*

*Il PROLOG è un linguaggio di programmazione nato con l'idea di abilitare le macchine al ragionamento logico. Infatti i suoi fondamenti teorici si incarnano direttamente nei risultati della logica matematica, in particolare la branca chiamata "Logica dei Predicati". In questo contesto gli studiosi di logica sono riusciti a dare Il PROLOG è un ling di programmazione na l'idea di abilitare le manditale di abilitare le manditale di suoi fondamenti teoric carnano direttamente na tati della logica matema particolare la branca c.<br>ta "Logica dei Predic* 

*una veste organica al campo specifico e a realizzare qualcosa che potesse assomigliare al ragionamento umano, qualora applicato, appunto, in maniera "logica", cioè senza incertezze.*

*La base del linguaggio sono i teoremi della logica dei predicati del primo ordine, che non intendiamo esplicitare più di* 

# *Prolog*

*tanto per non dare un taglio troppo teorico al nostro minicorso. Quello che ci proponiamo di fare è una riscoperta "alla retrò" di una maniera di programmare le macchine di calcolo per la risoluzione di problemi specifici.*

*Non potremmo però esimerci dal presentare le nozioni base sulle quali si basa il linguaggio e pertanto vi chiediamo preventivamente di avere un po' di pazienza: l'approfondimento teorico servirà per comprendere molto meglio la struttura del linguaggio, l'impostazione dei "programmi" e la tipologia di problemi affrontabili con questo strumento. Cercheremo, al solito, di essere precisi ma non troppo approfonditi, per non pretendere di riscrivere tomi di analisi che chi vuole appro-*

*fondire potrà senz'altro trovare meglio redatti nella letteratura scientifica.*

## **TEORIA**

*La "logica" è insita nel pensiero umano e ne costituisce una delle più grandi conquiste intellettuali. Normalmente si dice che tre sono le conquiste dell'uomo nella sua evoluzione da animale ad essere pensante: il linguaggio, il ragionamento e il metodo scientifico.*

*Lo studio del ragionamento, attraverso l'esposizione tramite il linguaggio, si chiama appunto "logica", mentre la matematica, nelle sue varie formulazioni (geometria, algebra, aritmetica,…) non né nient'altro che una rappresentazione simbolica del ragionamento e quindi, se vogliamo, uno dei tanti dia-* *letti della logica. La logica ha poi una sua rappresentazione formale che si chiama "logica matematica".*

*Tutti i programmatori, volenti o nolenti, sono obbligati a confrontarsi con la logica, anche se banale. Quella che viene chiamata "Algebra di Boole" altro non è che una rappresentazione matematica (algebrica nella fattispecie) della logica del primo ordine, teorizzata dal matematico inglese Boole e poi adottata alla grande nel comparto digitale per la sua utile somiglianza con la rappresentazione bi-statica delle informazioni codificate nelle macchine.*

*Nessun programmatore si spaventa quindi difronte alla necessità di controllare una tabella di verità con AND e OR. Nessuno, almeno lo speriamo…* 

*Questo però riguarda delle variabili e degli stati di confronto.*

*IF A > B then… è il tipico costrutto logico/decisionale che prevede il "fork" del corso di esecuzione nel programma: se vero fai una cosa, se falso fai quest'altra.*

*Il passo successivo nel ragionamento logico è l'elaborazione dei cosiddetti sillogismi, il cui più famoso è quello "in barbara":*

*Se A implica B e B implica C, allora A implica C.*

*Si passa dal vero/falso della logica di Boole a concetti come precedente/conseguente che sono più articolati e che rispondono meglio alla struttura del linguaggio e quindi del ragionamento umano.*

*Tipico sillogismo è il seguente: A. Oggi piove B. Se piove prendo l'ombrello C. Oggi prendo l'ombrello*

*Lasciamo perdere tutti gli aspetti legati alla completezza del linguaggio logico e sul problema dell'auto-referenzialità che implica l'esistenza dei paradossi, vero tormentone per tutti i logici dagli antichi greci in poi fino ad arrivare a Goedel e al suo teorema di incompletezza dei linguaggi formali, che ha messo una pietra sopra le tante velleità di risolvere il tutto con una qualche "genialata" . Tutti i logici precedenti a Goedel si sono leccati le ferite dopo essere capitolati difronte alle confutazioni logiche.* 

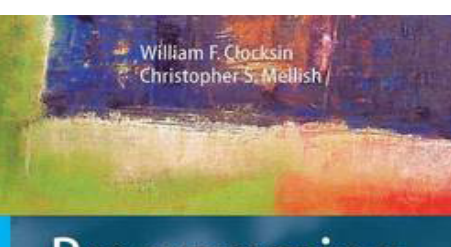

# Programming in Prolog

Using the ISO Standard **Fifth Edition** 

*Programming in Prolog di C.S. Mellish e William F. Clocksin, rappresenta la "Bibbia" del linguaggio, scritta direttamente da dai due ricercatori che hanno realizzato le prime implementazioni del linguaggio su un calcolatore.*

8<br>Springer

## **Il linguaggio PROLOG**

*Il Prolog (contrazione del francese PROgrammation en LOGique) è un linguaggio di programmazione ideato da Robert Kowalski, Marten Van Emdem e Alain Colmerauer negli anni settanta, costituendo un tentativo di costruire un linguaggio di programmazione che consentisse l'espressione del problema in forma logica invece della traduzione di un algoritmo di soluzione in forma di istruzioni da eseguire da parte della macchina.* 

*Come già detto nell'introduzione, il Prolog si basa sul calcolo dei predicati del primo ordine, ma non su tutti i predicati. Le "frasi logiche" ammesse sono limitate alle cosi dette "Clausole di Horn" che ne costituiscono una rappresentazione non universale (non tutti i problemi* 

*logici possono essere messi in questa forma), ma sufficientemente vasta per la rappresentazione dei problemi di logica formale, come ad esempio i teoremi.*

*Un "programma in Prolog" è una raccolta di clausole in forma di espressioni e fatti. Le espressioni sono le frasi logiche che contengono delle variabili, i fatti sono le frasi logiche assodate, come fossero istanze delle variabili.*

*L'esecuzione di un programma Prolog è il tentativo che la macchina compie nel cercare tutte le soluzioni delle variabili che soddisfano le clausole date. L'inventore del metodo di risoluzione è un certo Robinson che lo teorizzò nel 1965 e che consiste nell'applicazione di tre principi inferenziali: l'unificazione, la ricorsione in coda e il backtracking.*

*Non possiamo a questo punto che introdurre con un esempio banale il funzionamento pratico del Prolog.*

*Siano dati i seguenti fatti:*

# padre(luigi, mario). madre(luigi, maria).

*Queste due righe corrispondono a dei fatti perché sono valori noti. Essi costituiscono il bagaglio di conoscenze della macchina, così come rappresenterebbero il nostro bagaglio mentale in quel particolare contesto. Il padre di Luigi si chiama Mario e sua madre si chiama Maria. Nel Prolog la sintassi prevede che le costanti siano tutte minuscole mentre le variabili si rappresentano con almeno l'iniziale maiuscola.*

*Ecco una clausola:*

# padre(luigi, X).

*Questa è una domanda: -"Chi è il padre di Luigi"?*

*Il principio di risoluzione prevede che si vada cercando nel database della conoscenza (nei fatti), un valore da attribuire alla variabile X per fare in modo che la clausola diventi un fatto.*

*Ovviamente la soluzione è* 

 $X = \text{mario}$ 

*Un'altro esempio:*

madre(Y, maria);

*che fornisce come soluzione* 

 $Y =$  luigi

*Quella che abbiamo descritto è, se vogliamo, una semplice ricerca a chiave all'interno di una base dati. In Prolog è una "unificazione".*

*Vediamo una clausola più articolata:*

genitori(X, Y, Z) : padre(X, Y), madre(X, Z).

*Questa regola inferenziale stabilisce che i genitori di X sono Y e Z se Y è padre di X e Z è madre di X.*

*In questo caso la soluzione non è una semplice ricerca di un fatto nel db, ma una ricerca ricorsiva di due soluzioni che debbono essere entrambe verificate.*

*La soluzione che il sistema fornisce è:*

## $X = \{u$ igi  $Y = \text{mario}$

 $Z = \text{mar}$ ia

*Ma la regola si applica anche imponendo un valore da ricercare nella prima parte (quella a sinistra) della calusola:*

genitori(luigi, Y, Z).

*oppure anche*

genitori(X, mario, Z).

*che si risolverà in*

 $X = \{u$ igi  $Z = \text{mar}ia$ 

*Come spero si sia capito da questi semplicissimi esempi, il "ragionamento" della macchina è un po' quello che faremo anche noi. Noi conosciamo delle regole (cosa vuol dire che due persone sono genitori di una* 

*terza persona?) e dei fatti (chi è figlio di chi) e da questo "deduciamo" una rappreseenzazione coerente del mondo.*

*Termiamo questa prima esposizione introduttiva invitandovi ad installare un qualsiasi interprete Prolog e a provare i primi passi in questo mondo della programmazione logica che forse non avete mai avuto modo di conoscere ed applicare.*

*Quale interprete scegliere? Non volendo utilizzare il solito Apple, dove peraltro c'è una implementazione molto carina del linguaggio chiamata "mini prolog", ho scartato anche la versione "turbo" della Borland. La Borland, alla quale levo tanto di cappello, ha realizzato un compilatore per il linguaggio. Ovviamente lo ha chiamato "Turbo Prolog" per la solita ra-*

*gione che era velocissimo. Peccato che per arrivare a questo il linguaggio sia stato adattato alla bisogna e presenti tante e tali espensioni da essere più correttamente riconosciuto come linguaggio a sè.*

*Alla fine la scelta è caduta su un progetto open: SWI-Prolog che esiste in versione X-window e in versione Windows nativa. Non è proprio un interprete, ma la gestione edit-compilerrun è estremamente facile.*

*Lanciato il processore di comandi, con "edit(<file>)" si edita il sorgente; con "load(<file>)" si compila e si carica nell'environment. Da quel momento le clausole sono disponibili all'interrogazione.*

*[\*]*

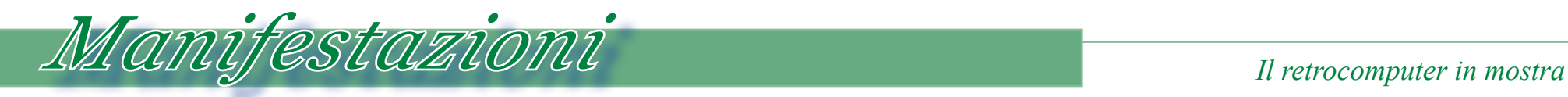

# *La guerra degli home computer*

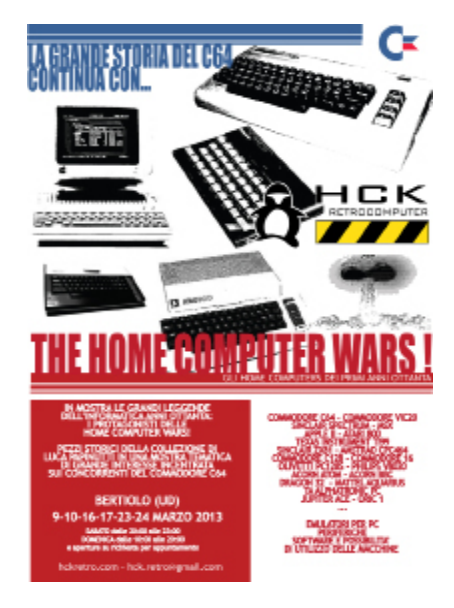

*A Bertiono-Pozzecco, vicino Udine, l'HCK Linux User Group ha organizzato nello scorso mese di Marzo un evento dedicato al retro computing.*

*L'occasione di visionare alcuni dei più rari e precoci home computer mai prodotti, reperti della straordinaria collezione di Luca Papinutti.*

*Linea guida della mostra è la cosidetta "Home Computer War", la guerra dei prezzi che verso il 1985 ha coinvolto e spesso travolto, numerose e promettenti compagnie produttrici.* A Bertiono-Pozzecco, vicino<br>
l'HCK Linux User Group ha orga<br>
to nello scorso mese di Marzo un<br>
dedicato al retro computing.<br>
L'occasione di visionare alcuni<br>
rari e precoci home computer m<br>
dotti, reperti della straordinar

*Riportiamo qui per intero il testo informativo, scritto dal nostro collaboratore Giovanni [Jb72], che ha accolto i*  *visitatori e li ha resi consapevoli di cosa stavano visitando.*

*Nelle pagine alcuni dei reperti che si potevano visionare e in qualche caso anche vedere all'opera accesi.*

## *The Home Computer Wars*

*Dalla metà degli anni Settanta, in seguito ad una sempre più larga diffusione dei microprocessori e loro corrispondente abbassamento dei prezzi, si assite alla diffusione dei microcomputer e possono essere individuate almeno tre fasi in cui questo fenomeno si manifesta. Si tratta di fasi temporali che nei diversi paesi si sovrappongono, ma restando sostanzialmente distinte.*

*In un primo momento, quello pionieristico a partire dal 1975, gli appassionati costruiscono intorno ai microchip di uso generale dei computer per uso individuale. Si tratta di macchine artigianali dalle forme e dagli usi improbabili; spesso costruite con il sogno di vedere "un computer in ogni casa", porteranno come prodotto commercialmente più maturo, ai kit per l'autocostruzione da parte di appassionati di elettronica. Una fase successiva (dal 1978) vede la messa a punto di computers veri epropri, dotati di tutti i loro componenti*  *costruttivi (tastiera, video, memorie, stampanti) e di utili funzionalità (potrebbero apparire incridibilmente limitate al giudizio attuale) che potevano essere proposte per utilizzi professionali, anche a causa di un prezzo piuttosto elevato: a produrle sono alcuni aziende importanti del settore, ovvero altre "convertite" nell'intravvedere un nuovo settore di business e una buona quantità di imprenditori completamente nuovi, a volte improvvisati.*

*Una terza fase si ha a partire dai primi anni Ottanta e corrisponde ad una maggiore differenziazione dell'offerta anche attraverso la definizione di nuove categorie commerciali per fasce di prodotti (professionali, commerciali, personali e casalinghi): questa rappresenta veramente la "massificazione" del fenomeno informatico. Ciò non avviene nelle forme liberatorie sognate dagli "hackers" (hippy ritardatari della West Coast) che hanno farcito di sogni la prima fase, ma piuttosto nei termini più rampanti del liberismo, ben rappresentato dal fenomeno in voga al tempo: gli "youppies"; come fenomeno commerciale i computers personali e casalinghi conquistano le copertine di riviste di ogni genere.*

*Il culmine di questa terza fase si con-*

*figura in quelle che Michael Tomczyk definisce nel suo libro le "Home Computer Wars". Il periodo temporale corrisponde precisamente agli anni dal 1981 al 1984 ed è caratterizzato soprattutto dalla comparsa sul mercato di una vera miriade di aziende più o meno grandi che cercano di imporre un proprio prodotto nella speranza di sgominare tutti gli altri e diventare azienda leader. IBM, con il Model 5150, definisce idealmente (e poi, di fatto, anche praticamente) quello che dovrebbe essere il computer per uso personale secondo gli standard professionali prima rappresentati dalle macchine CP/M. Nel-*

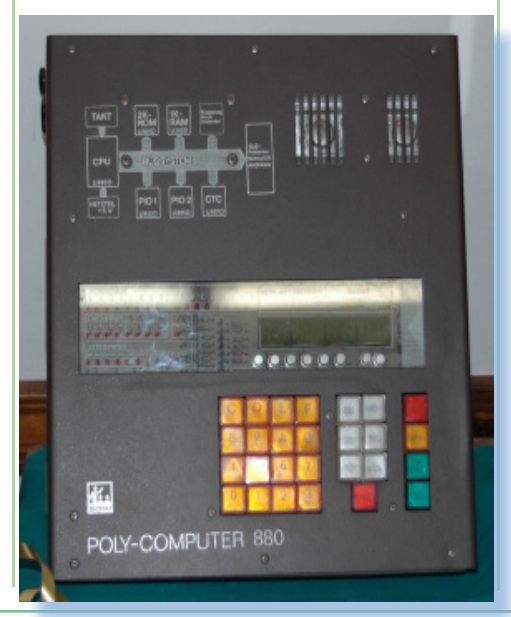

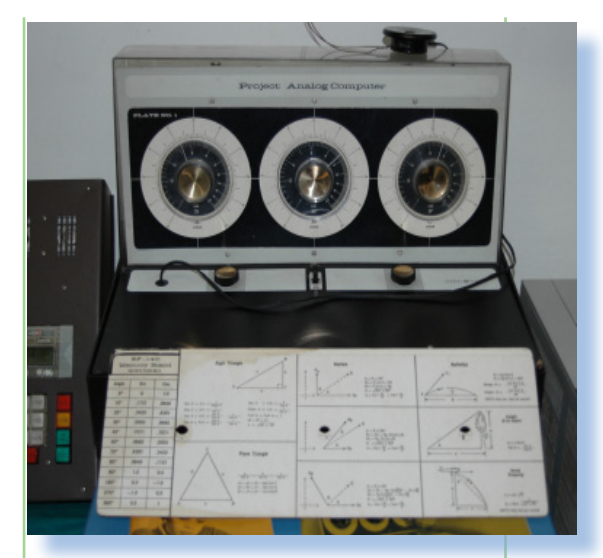

*lo stesso momento è anche chiaro che esiste una fascia di prodotti ancora più basssa che deve consentire a "chiunque" di poter utilizzare un computer per uso personale: sia questo un ragazzino esperto di videogame, un nerds adolescente, un adulto trafficone appassionato di elettronica... ma, più che altro secondo il marketing molto esplicito del tempo, anche un padre di famiglia, una casalinga e professionisti di ogni genere.*

*Il fenomeno si contraddistingue, dunque, per la varietà di proposte, la presenza di innumerevoli meteore, il brevissimo affermarsi e la repentina caduta di un grande numero di aziende e ancor più grande quantità di prodotti originali e a volte stravaganti. Si trat-*

*ta anche di tentativi azzardati, costruiti su supposizioni e senza precise analisi di mercato, che vogliono definire una intera classe di prodotti nella speranza che qualche loro caratteristica particolare o una visione originale possa rivelarsi il grimaldello con cui sbancare il mercato. Poche, forse nessuna, tra quelle aziende sono sopravvissute a questa guerra, clamorosamente nemmeno quelle che meglio si affermarono riuscirono a intraprendere delle scelte strategiche* 

*che gli permettessero di rimanere in piedi a lungo: praticamente tutti i piccoli scomparirono al massimo entro l'inizio del decennio successivo. Impossibile determinare distintamente quali siano stati i motivi per l'affermazione e spesso anche quelli della scomparsa. Le discussioni in merito possono liberamente furoreggiare perché sempre prive di reale dimostrazione. Sicuramente ci sono alcuni elementi che non possono essere trascurati come le enormi differenze dei mercati sui quali venivano presentati i prodotti: differenze culturali specifiche e di evoluzione sia del mercato consumistico sia della cultura informatica (e l'Italia da questo punto di vista era sicuramente il fanalino di coda in Europa insieme a Spagna e* 

*Portogallo) per non parlare poi dei progetti industriali spesso completamente sbagliati o carenti e della natura di molti di questi imprenditori.*

*Una cosa sicura in queste discussioni è il fatto che non erano necessariamente le prestazioni notevoli e le evolute caratteristiche tecnologiche a determinare l'affermarsi di una macchina, ma piuttosto un complesso mix di fattori tra cui il prezzo, le scelte commerciali, capacità distributive e strategie di mercato... e anche i colpi di fortuna!*

*La mostra vuole rappresentare il periodo storico tra 1981 e 1985, quello*  *centrale delle Home Computer Wars, secondo le impressioni sopra accennate e senza intenzione di dimostrare alcuna teoria preconfezionata: con uno sguardo il più oggettivo possibile e senza favoritismi di sorta, siano essi per simpatia (siamo in qualche modo legati ad una macchina in particolare) teoria personale o semplice ignoranza. In questa contesa però risulta evidente quali siano i protagonisti principali in ogni scenario mondiale (Commodore C64 e Sinclair ZX Spectrum); inoltre, essendo una mostra facente parte di un "trittico" dedicato al C64, viene implici-*

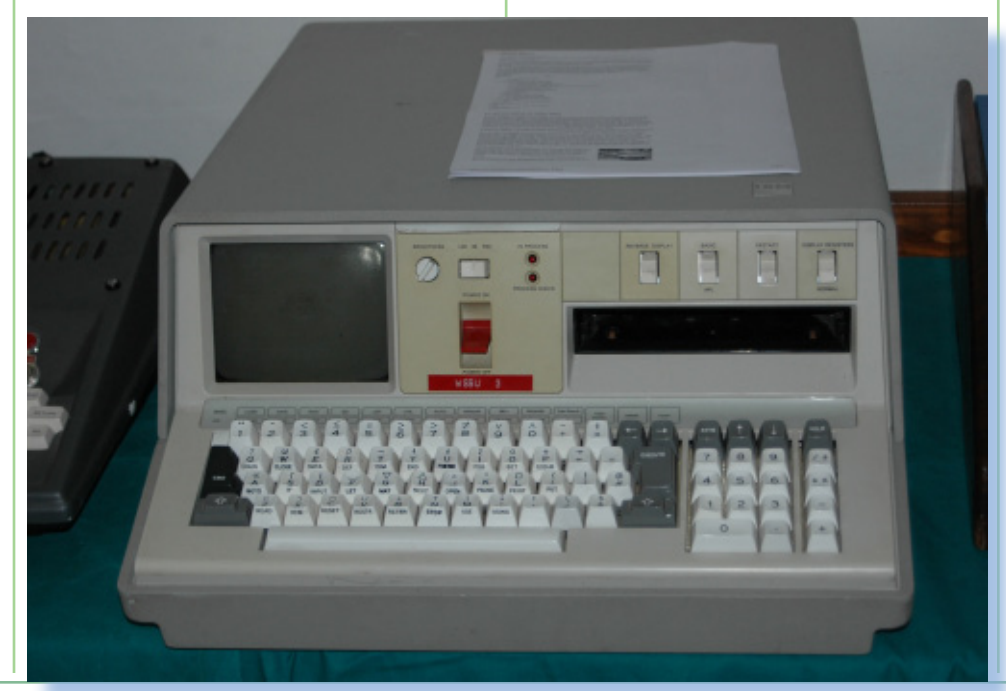

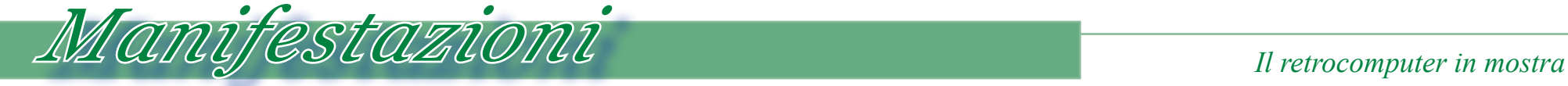

sito: http:\\hckretro.com e http:\\hcklug.wordpress.com mail: hck.retro@gmail.com e hcklugpozzecco@gmail.com facebook: http://www.facebook.com/pages/HCK-Pozzecco/281466985266893 twitter: http://twitter.com/hcklugpozzecco youtube: http://www.youtube.com/user/HckLugPozzecco

*ed in particolare nel modello C64 coloro che sostanzialmente si affermano in questa competizione commerciale. In realtà lo dimostrano anche i fatti ed in particolare i numeri, ma comunque anche su questo aspetto non si insiste per non voler mitizzare ulteriormente ciò che già è un mito (per altro, come già avuto modo di sostenere: nemmeno tecnologicamente superiore!).*

*tamente individuata in "Commodore"* 

*Con questa rappresentazione si vuole sottolineare piuttosto l'enorme varietà di sfumature che questo successo assume; si intende cioé sottolineare che il C64 non si afferma come fenomeno isolato ma, ancora più straordinariamente, si impone su una realtà popolatissima di concorrenti dalle qualità più disparate (in peggio ma anche in meglio) ed in mercati nazionali ognuno con proprie caratteristiche specifiche: in alcuni senza nemmeno vincere il confronto diretto, come per esempio nel Regno Unito dove nemmeno si afferma, ma la concorrenza è massima (Acorn, Oric, Sinclair), il mercato particolarmente variegato su più fronti (Amstrad, Dragon) senza mancare della concorrenza di altri stranieri (Apple, vari MSX, e altri).*

*La mostra evidenzia le differenze nazionali attraverso prodotti USA, UK, Giapponesi, Francesi e anche Italiani* 

*(il clone Aplle II della friulana Asem o prodotti Olivetti). Oltre a questo si vuole ulteriormente dettagliare la vastità del fenomeno sottolineando i diversi aprocci adottati dalle aziende per tentare di sfondare nel mercato con le loro macchine. Alcune sottolineano aspetti che avvicinano gli home a macchine professionali, altri puntano addirittura alla fascia dei giocattoli, magari con velleità didattiche (Mattel Aquarius, Tomy Tutor). Alcuni dei computer sono evoluzione "commerciali" di prodotti per appassionati di elettronica (Ohio Scientific, ZX80 e anche Oric 1, che deriva dall'esperienza Tangerine), altri sono restyling di prodotti di successo o "downgrade" di macchine di tipo personale/professionale (Apple IIc, Triumph Adler), alcuni comunque estrapolati da prodotti già in qualche modo affermati (Vic-20 dal PET introdurrà al C64, Atari 800XL, le varie incarnazioni di ZX Spectrum), alcuni vengono appositamente pensati per entrare magari dominare questo mercato (TI99, MSX, Acorn,Thomson,Dragon) oppure diretta evoluzione di console da gioco (Famicom BASIC, Coleco ADAM). Per meglio evocare il periodo storico e gli ambienti in cui questi computer hanno fatto la loro comparsa, la mostra è ampiamente completata con media, filmati, musiche libri e documentazione* 

*anche particolarmente ricercata e di pregio.*

*Come sempre inoltre, per i veri nostalgici più smanettoni, non manca la sezione dedicata all'emulazione e la simulazione di cui quasi ogni macchina dispone grazie agli appassionati che vi si sono formati. Alcune macchine più rappresentative sono funzionanti e a disposizione dei visitatori in modo che questi possano constatare direttamente l'usabilità e la qualità del software che proponevano.*

*La collezione di Retrocomputer (non solo le macchine) di L.Papinuti non manca di mol-*

*tissime vere eproprie "perle" per rappresentare al meglio questi scenari entrando nella giusta profondità ed esaltando la variegata offerta comprese confezioni, periferiche e manualistica di supporto: essenziali per valutare la* 

*concezione di un prodotto commerciale!*

*Insomma, un panorama vasto e variegato che manifesta il poliedrico ingegno umano ed in cui si possono leggere ricordi, sogni e scommesse per il successo. Un periodo in cui, come spesso succede, si sono vissute speranze e drammi, ricchissimo di aneddoti e curiosità la cui memoria può essere promulgata e mantenuta organizzando eventi ed occasioni come queste.* 

*[Jb72]*

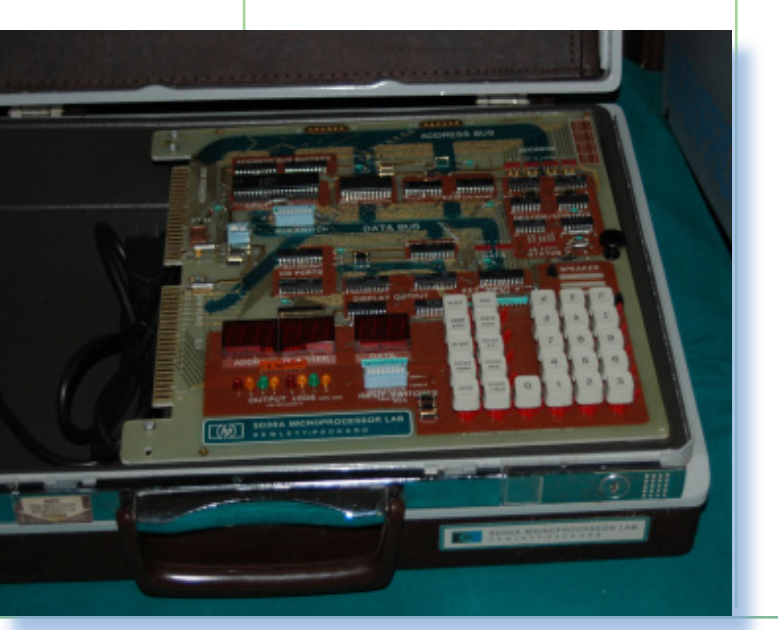

# *Era solo un chip...*

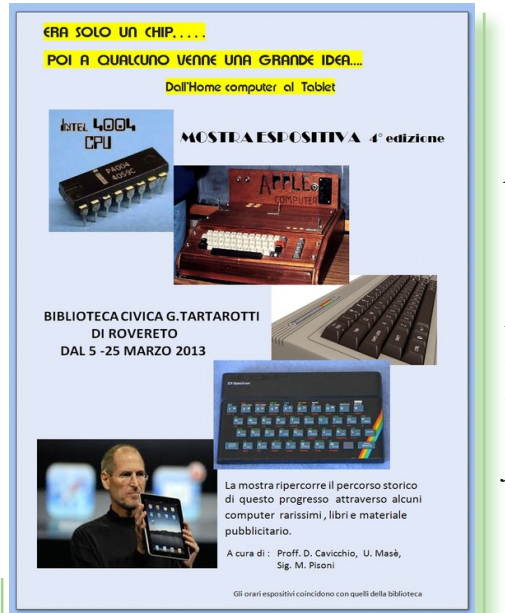

*Gli amici del griuppo "Retrocomputer Rovereto", hanno anche quest'anno realizzato una esposizione di calcolatori storici. Orami anche il loro è diventato un appuntamento fisso ed è arrivato alla quarta edizione.* Gli amici del griuppo "Retrocor<br>
Rovereto", hanno anche quest'ar<br>
alizzato una esposizione di calc<br>
storici. Orami anche il loro è diu<br>
un appuntamento fisso ed è an<br>
alla quarta edizione.<br>
I locali espositivi sono quelli

*I locali espositivi sono quelli della locale Biblioteca Civica, attigua al Museo di Arte Moderna (MART) che ospita mostre di arte contemporanea di rilevanza nazionale ed europea.*

*Il vantaggio di esporre in una biblioteca pubblica è quello di avee uno spazio controllato, nel senso che i locali sono*  *sempre presidiati e i male intenzionati hanno poche occasioni di mettersi in tasca qualche piccolo cimelio storico.*

*Purtroppo le macchine esposte senza protezione alcuna sono alla mercé dei ladruncoli che in mancanza di meglio ti portano via un tasto, magari da una tastiera dove è difficile reperire il pezzo di ricambio. Inoltre, spiace dirlo, ci sono giuste da più di una sede espositiva, delle segnalazioni di furti che sembrano "mirati" e questo può essere frutto solo di alcune persone che "se ne intendono".* 

*Archiviato questo discorso veniamo all'esposizione, come al solito curata da Damiano Cavicchio e Ugo Masè, con l'apporto di Manolo Pisoni(vero cultore delle macchine Commodore), ai quali quest'anno si è aggiunto Mauro Rospocher, un appassionato del luogo che ha prestato diversi reperti fra i quali un Olivetti M10 completissimo e tenuto molto bene!*

*Gli amici di Rovereto hanno voluto quest'anno scostarsi dal trito cliché del "Commodore vs Sinclair" per approdare ad una proposta tematica di sicuro interesse: l'evoluzione dell'informatica trasportabile.*

*Il logo-titolo della mostra è "Era solo un chip... Poi a qualcuno venne una*  *grande idea!".*

*Si vuole con questo evidenziare come da un piccolo oggetto elettronico, il microprocessore, costruito per rispondere ad esigenze di automazione industriale, qualche visionario abbia intravista la possibilità di realizzare una macchina di calcolo personale.*

*Da oggetto di puro hobby per appassionati di elettronica, si è passati all'home computer nelle declinazioni che tutti conosciamo e che trovano nei due modelli Commodore64 e Spectrum i loro* 

## *simboli più conosciuti.*

*Il sogno-nel-sogno: "la trasportabilità", si è attivato fin da subito con macchine portatili simili a valige, poi i primi portatili con display LCD di poche righe, poi con lo schermo al plasma ed infine la rincorsa al fattore di forma "palmare" che ha visto numerosi rappresentanti a partire dal tentativo Apple con il suo Newton.*

*La mostra è ricca di reperti che seguono questa idea. A vederli tutti riuniti* 

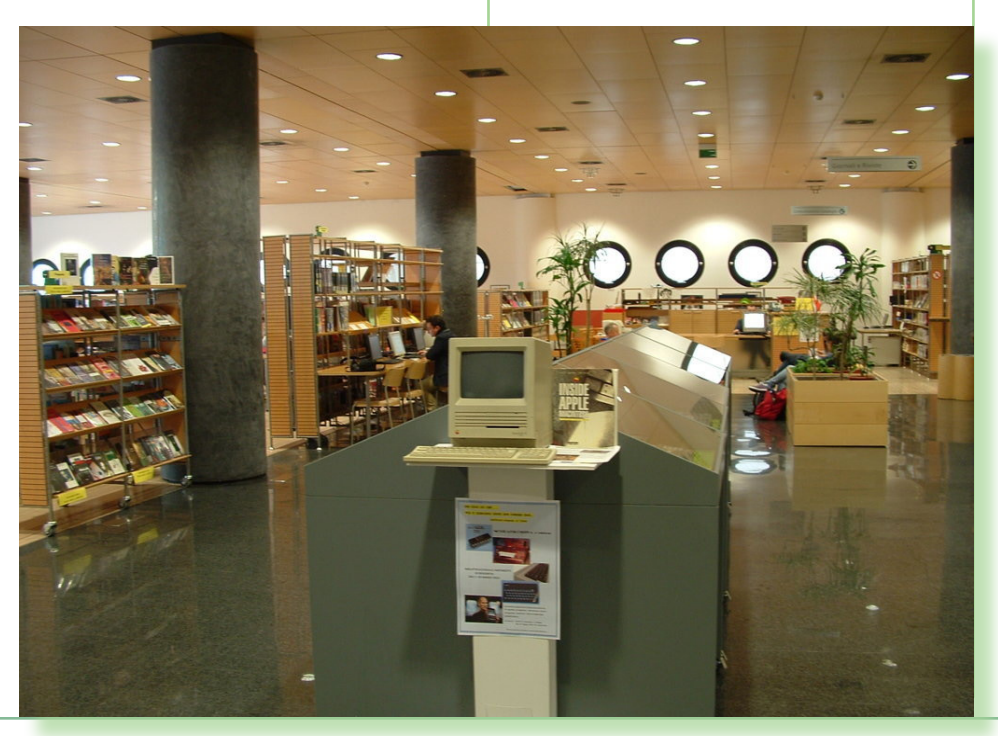

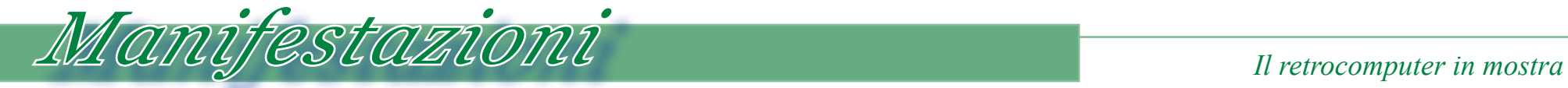

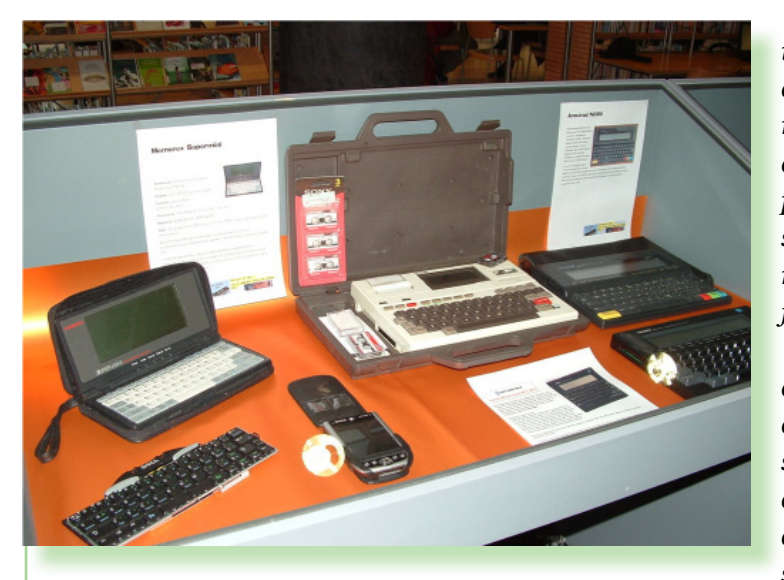

*in una bacheca espositiva, ci si rende conto di quale sforzo di progettazione è stato testimone il mondo dal 1980 fino ad oggi. Se trenta, ma anche solo dice anni fa ci avessero pronosticato un futuro calcolatore tutto schermo (i mo-*

*derni tablet), probabilmente avremmo sorriso di incredulità.*

*Invece i tablet, gli smart-phone e tutte le diavolerie connesse sono fra di noi e sono diventati indispensabili!*

*Una domanda sorge spontanea: -"ma questa visione all'indietro, da indicazioni* 

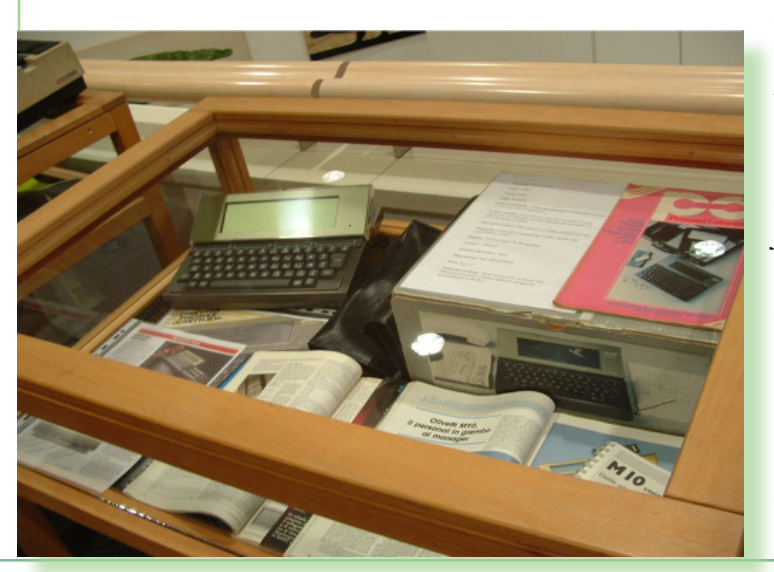

*su quale potrebbe essere il futuro?". Personalmente non ho saputo dare una risposta: il fattore di forma sembra arrivato: come si può pensare di ridurre ancora lo schermo? La mancanza della tastiera, mal sostituita (a volte) dalle tecnologie* 

*touch, è anch'essa assodata... Chissà quale altra diavoleria si inventeranno gli ingegneri, o meglio i marketing-manager. Perché infatti più che l'elettronica poté il portafoglio!*

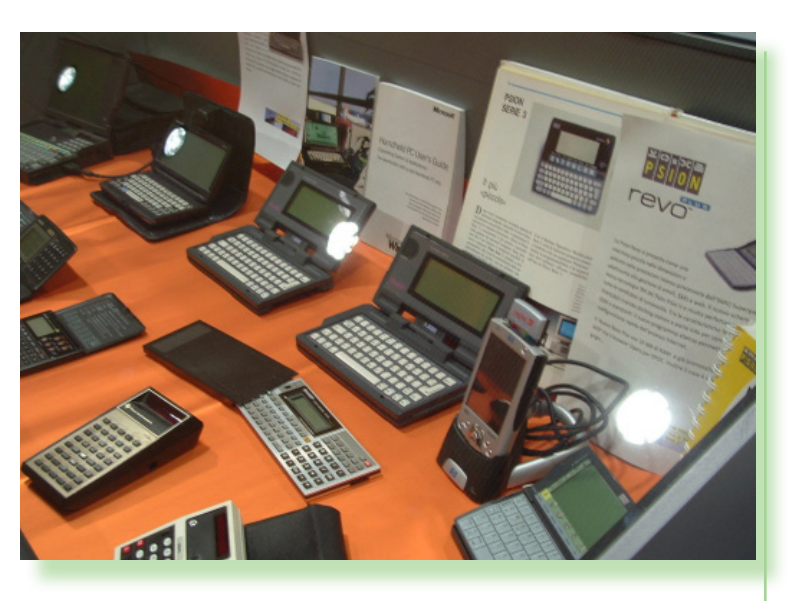

*E pensare che... "...era solo un chip"!*

*Le foto della mostra e quelle degli eventi trascorsi, sono disponibili sul sito: http://computervintage.weebly.com/mostra-2013.html*

*Nella foto a fianco due dei curatori: a sinistra Damiano Cavicchio, a destra Manolo Pisoni.*

*[\*]*

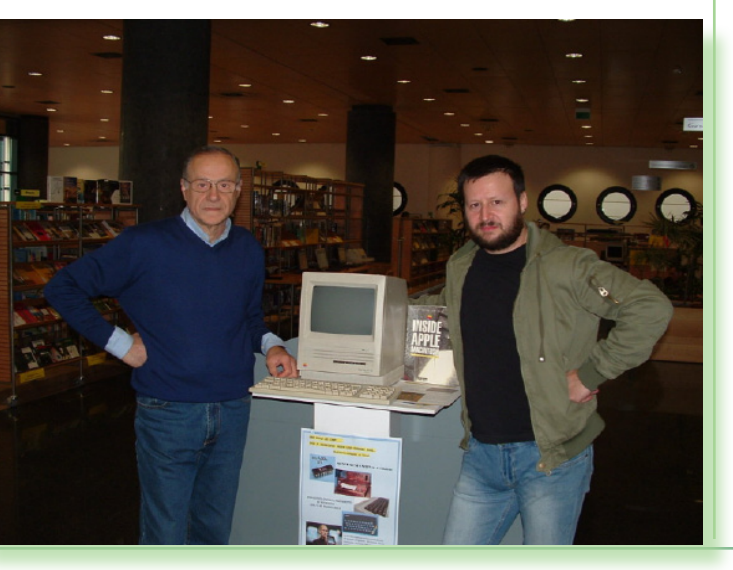